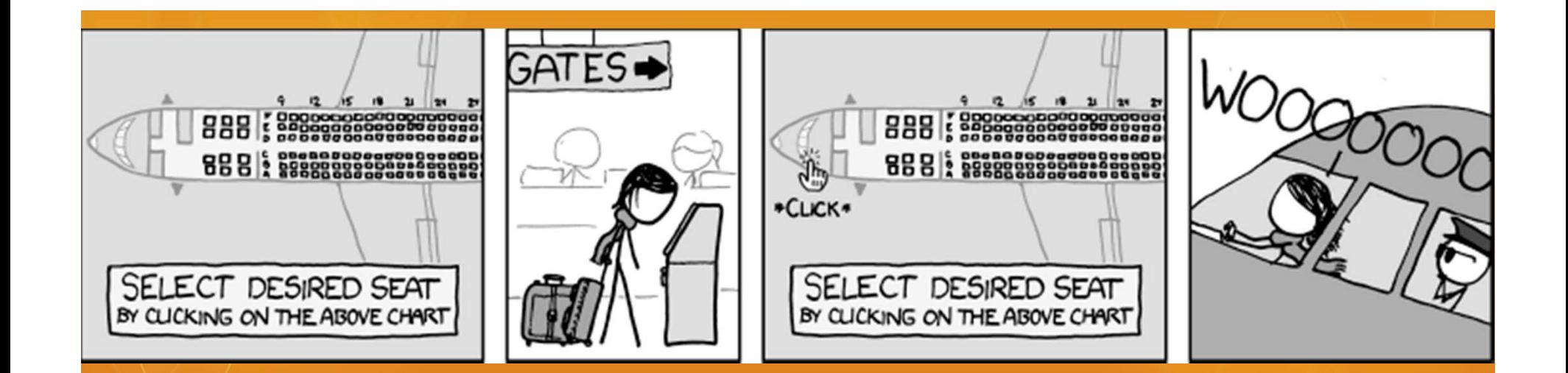

# Using PostgreSQL for Flight Planning

Blake Crosby PGCon 2011

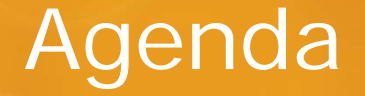

- O Introduction
- Tools
- **O** Math Class
- $\circ$ Everything you need to know about the Earth
- $\overline{O}$ Ground School
- $\overline{O}$ Challenges
- $\overline{O}$ Displaying the data
- O Q&A Session

#### Some Introductions…

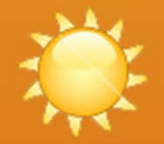

- $\overline{O}$ Senior System Administrator
- $\circ$ Keep cbc.ca up and running
- $\overline{O}$  Manage Apache+Tomcat & Postgres servers.
- $\circ$ PHP Programmer
- $\overline{O}$ Pilot (~250 hours)
- $\overline{O}$  Co-Founder of World Flight Planner

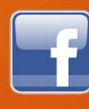

 $\left| \cdot \right|$  facebook.com/blakecrosby  $\left| \cdot \right|$  @blakecrosby

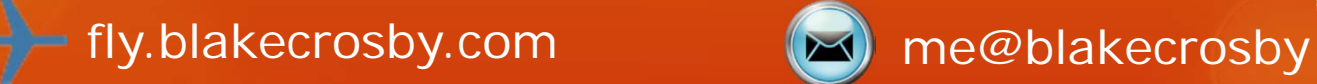

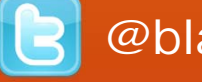

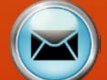

3

Using PostgreSQL for Flight Planning 2000 2011 2012 2014 20:00 20:00 20:00 20:00 20:00 20:00 20:00 20:00 20:00

- $\bigcirc$ www.worldflightplanner.com
- Launched in 2009
- O Gives pilots the tools to plan safe and efficient flights
	- Weather (windspeed, temperature, etc…)
	- O Notices to Airmen (NOTAMs)
	- Airspace information
- O Front end is written in Ruby on Rails
- $\overline{O}$ Back end uses PHP, Perl, Postgres+PostGIS.

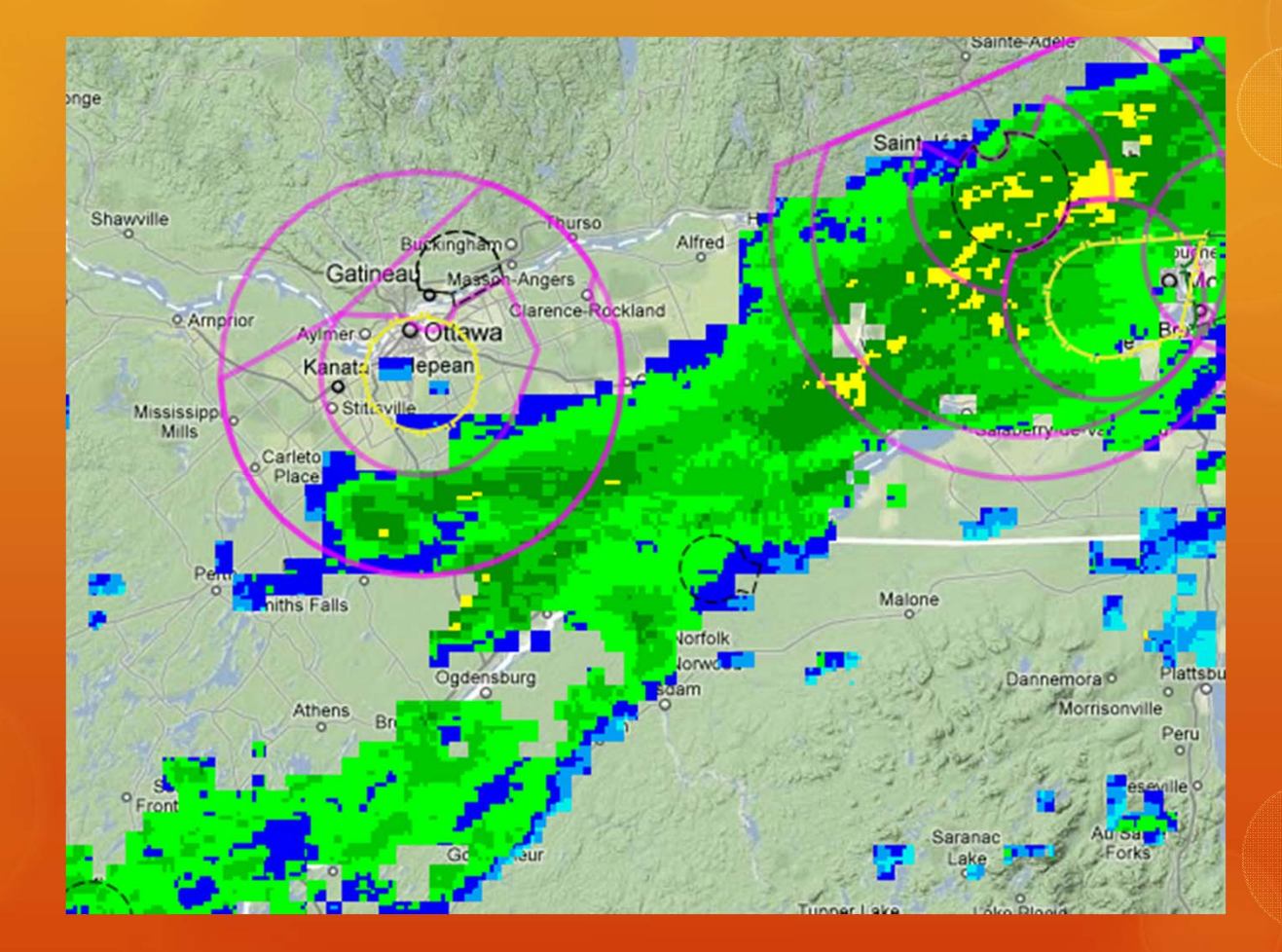

Using PostgreSQL for Flight Planning 2000 120 Australian Control of Control of Control of Control of Control of Control of Control of Control of Control of Control of Control of Control of Control of Control of Control of

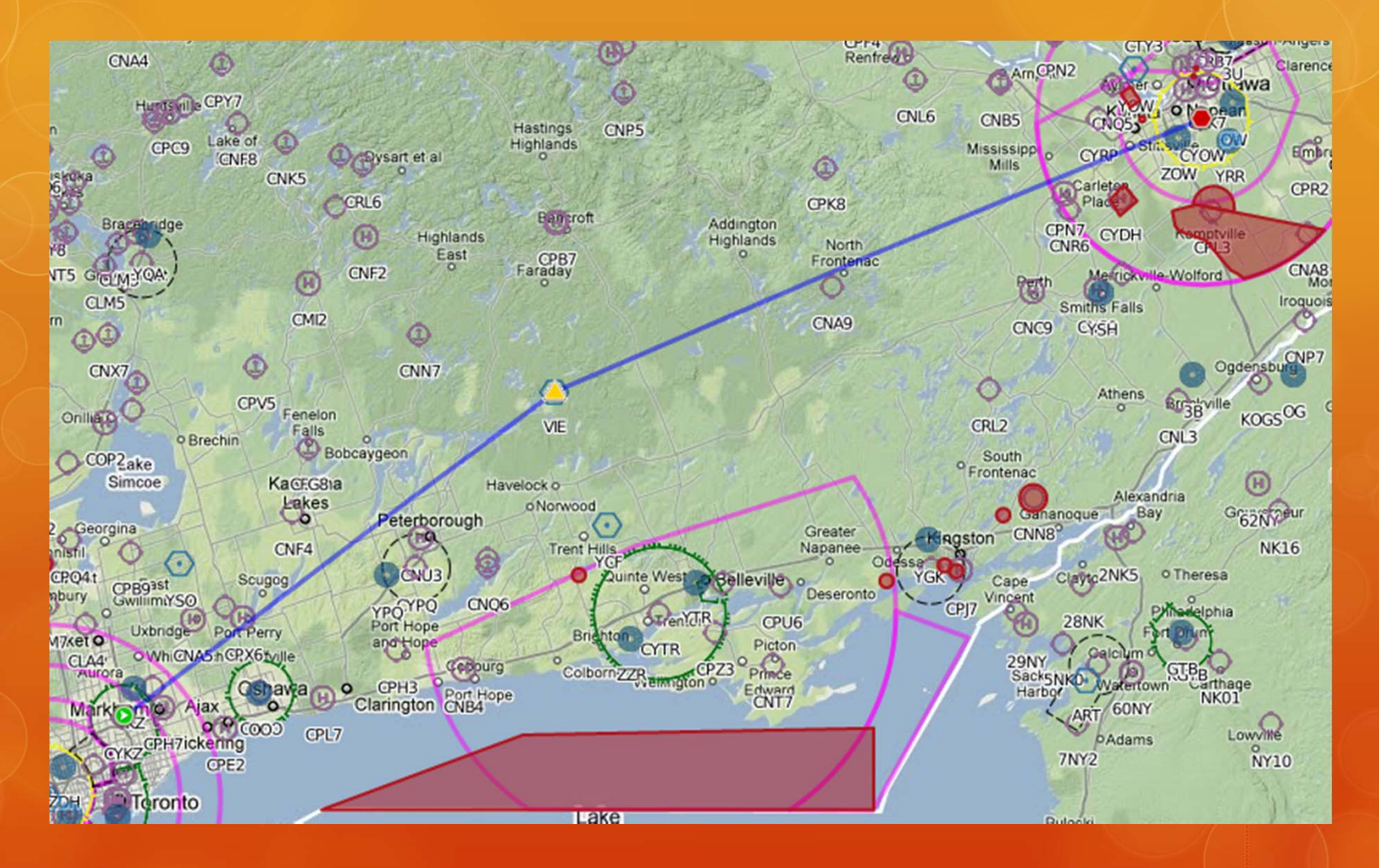

Using PostgreSQL for Flight Planning 20/05/2011

Aircraft: Cessna Skyhawk 172S POH

Departure: CYKZ [More Info] Destination: CYOW [More Info]

Departure Time: Mon May 16 12:00:00 UTC 2011 Generated At: Mon May 16 03:35:26 UTC 2011

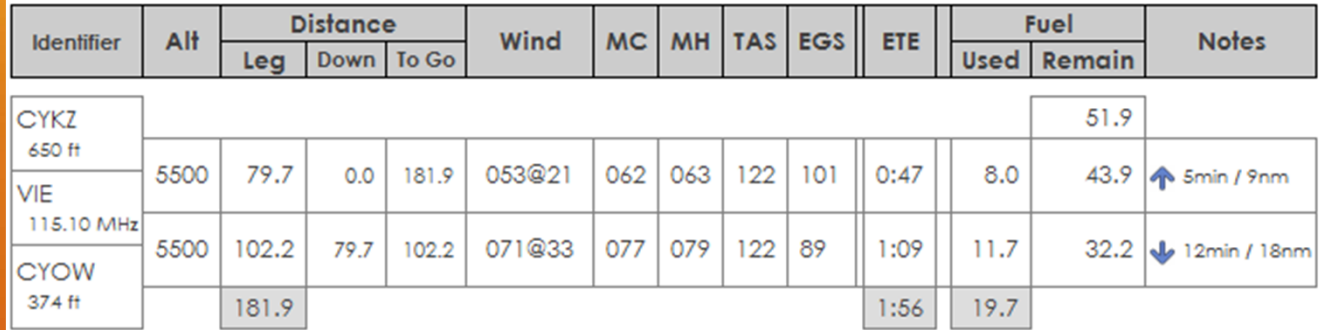

Route: VIE [view on map] MOCA: 2132 ft [view elevation profile]

Forms: ICAO Flight Plan

#### **Fuel Log**

7

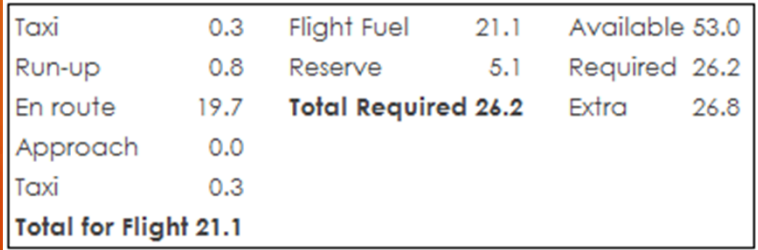

Using PostgreSQL for Flight Planning 20/05/2011

Print page

**Calculate W&B** 

### The Data (About 1GB)

- $\overline{O}$  Over 150,000 unique points, which include:
	- 23,800 Airports
	- 7,300 Heliports
	- 10,500 Traditional radio navigation aids
	- 104,700 Waypoints for GPS/Computer navigation
- O Over 2,900 unique polygons, which include
	- O Over 560 restricted airspace definitions
	- O Over 2,400 terminal, control, and airport airspace definitions
- O Over 800 unique line strings.
- $\overline{O}$  Over 1,600,000 points of wind data covering 72 hours and 15 different altitudes.

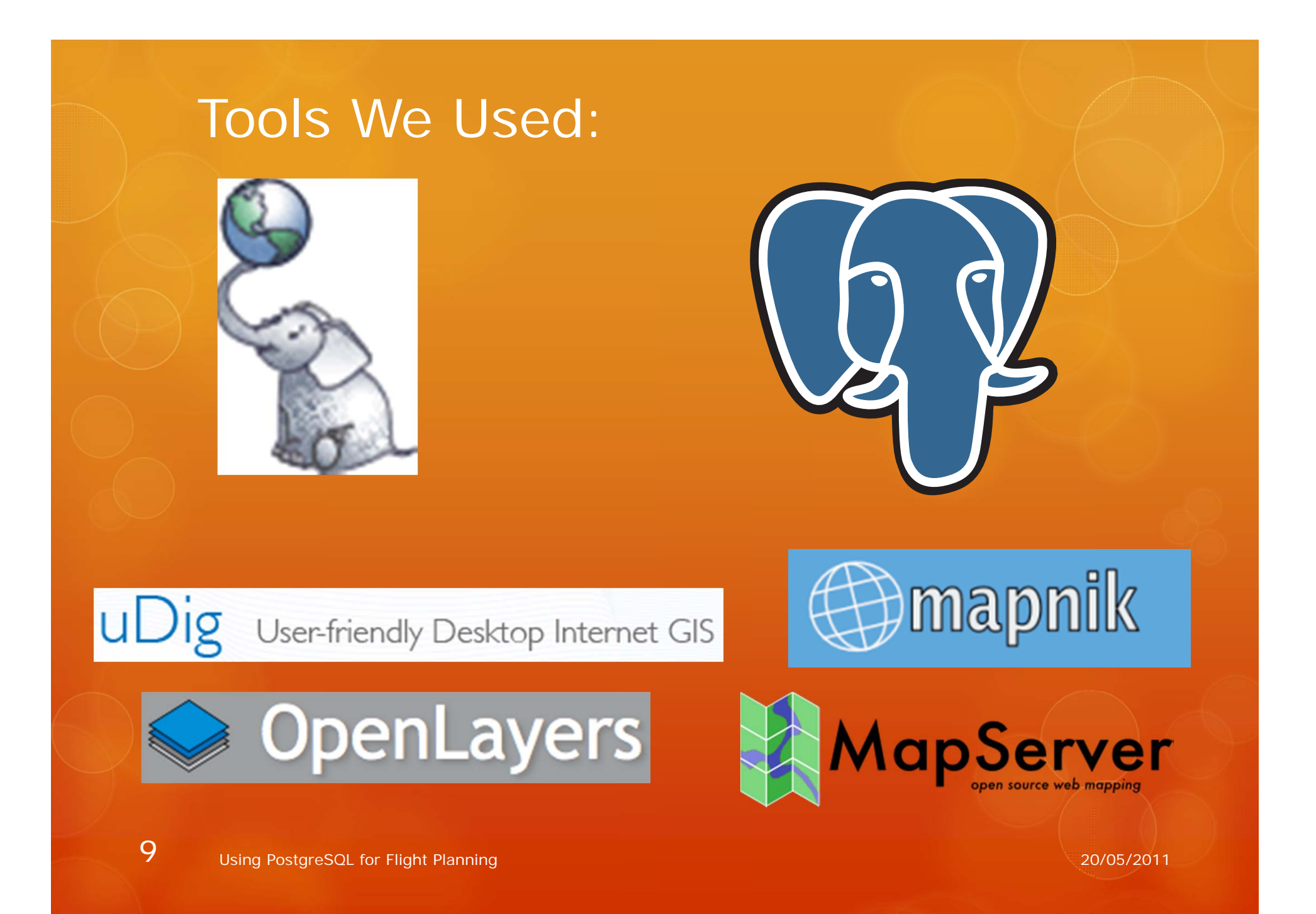

### PostgreSQL + PostGIS:

 $\overline{O}$  Allows us to use SQL to answer questions like: O How long is my route? O Will it pass through any restricted airspace? O Will I have a head or tail wind during the flight? What are the nearest airports along my route? O Is there any severe weather along the way? O Postgres' indexes are fast. O MySQL not so with spatial data

### PostgreSQL + PostGIS:

 $\overline{O}$ Gives pilots information to make them safer by:

- O Only showing them data relevant to their flight
- O Visualizing complex data on a map
- $\bigcirc$  The key to a successful flight is detailed and accurate planning

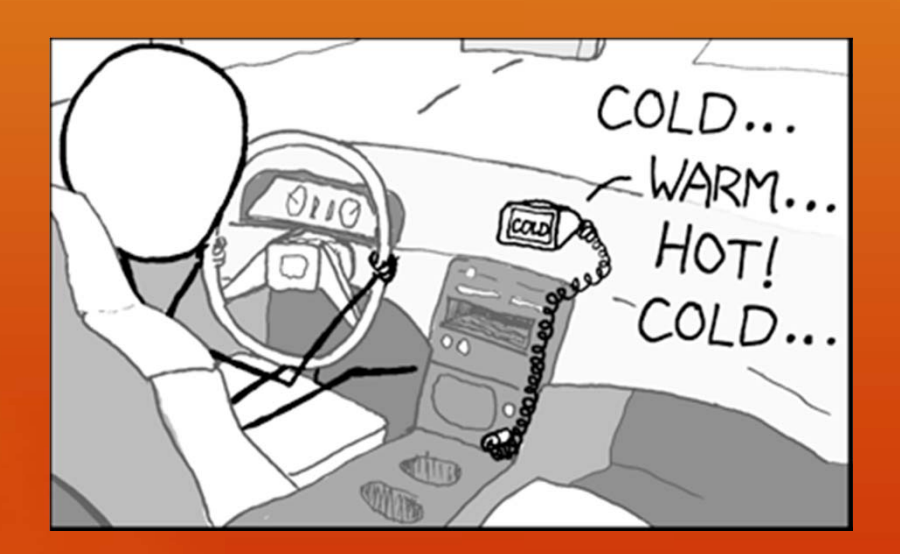

### Geographic Data (Vector)

A Point

- (-75.6692 45.3225)
- O A Line String
	- (-75.99 36.89,-74.16 38.78,-73.36 39.97,-72.86 40.10)

 $\overline{O}$ A Polygon

> **(-75.99 36.89**,-74.16 38.78,-73.36 39.97,-72.86 40.10,*-75.99 36.89*)

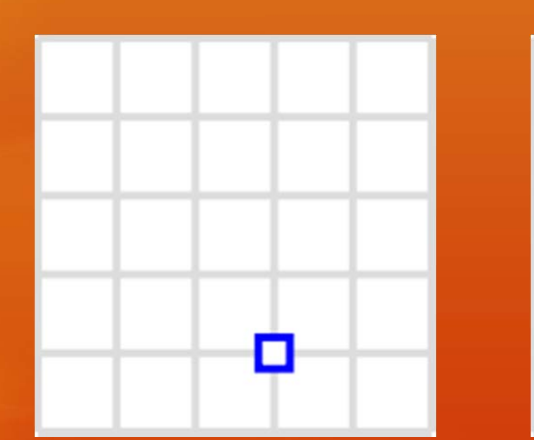

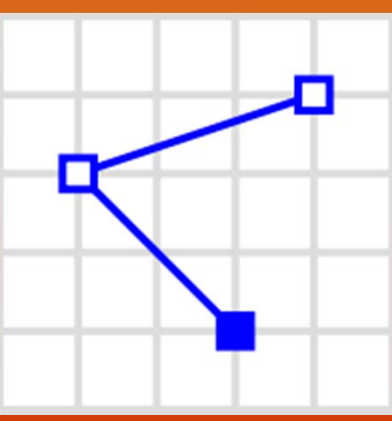

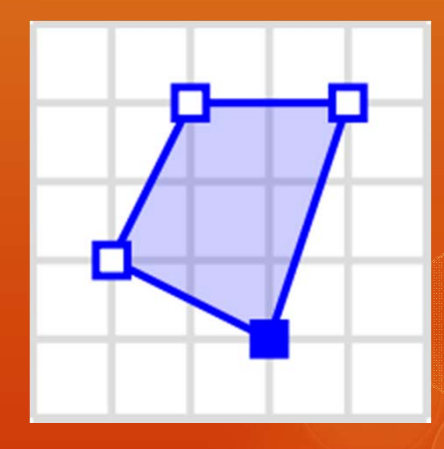

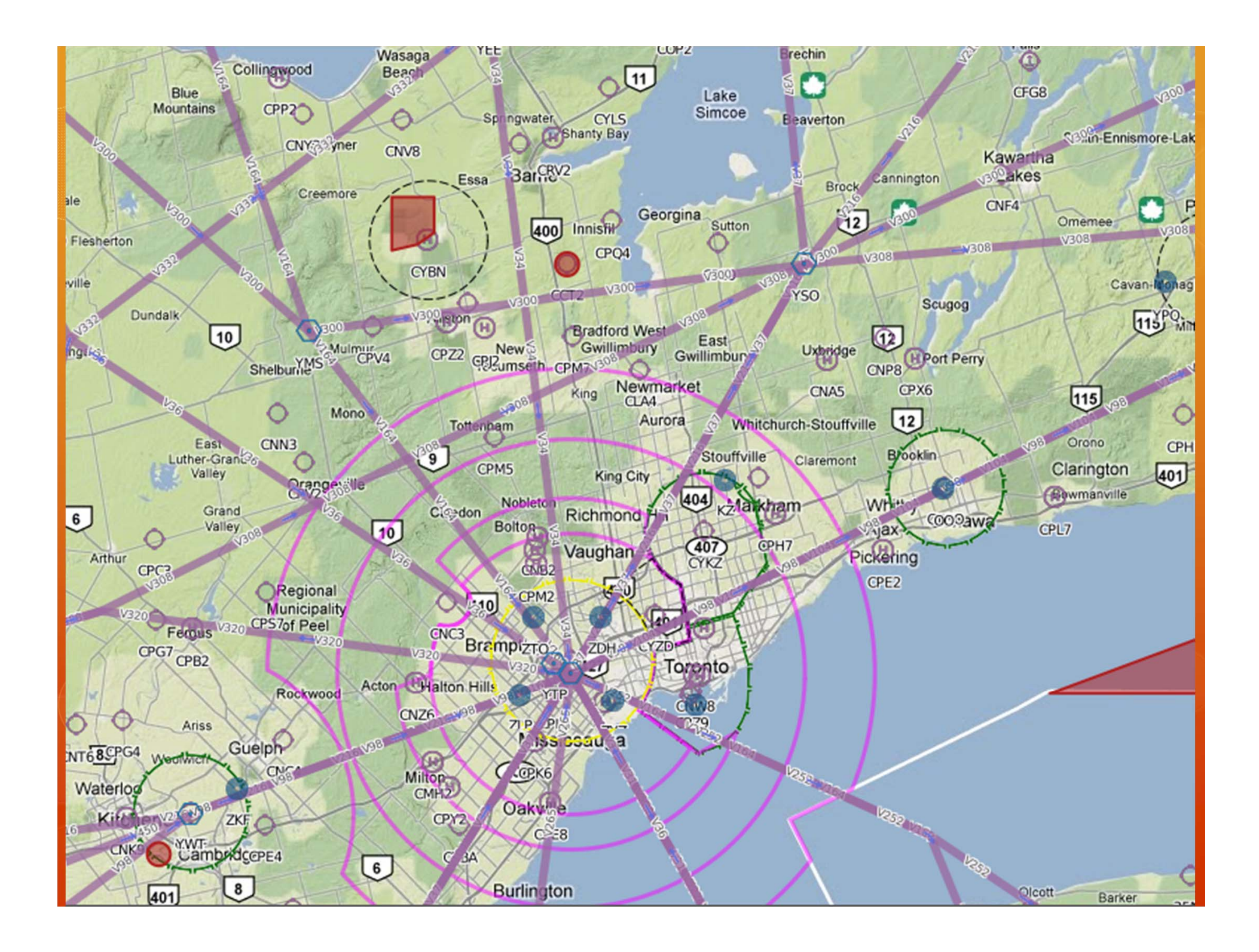

## Geographic Data (Raster)

Multi dimensional data per point in space.

- O Known as "bands"
- O Multiple formats for storing data
	- GeoTIFF
	- Gridded Binary (GRIB)

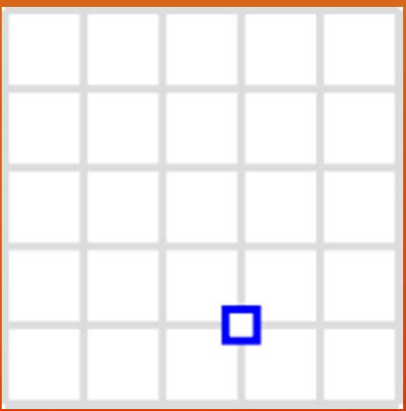

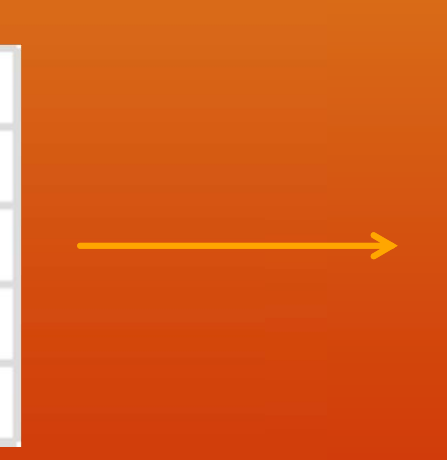

#### Top View **Side View** Side View

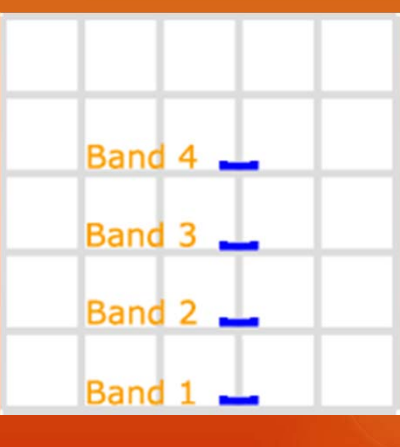

#### Cartesian Math

What is the shortest distance between two points?

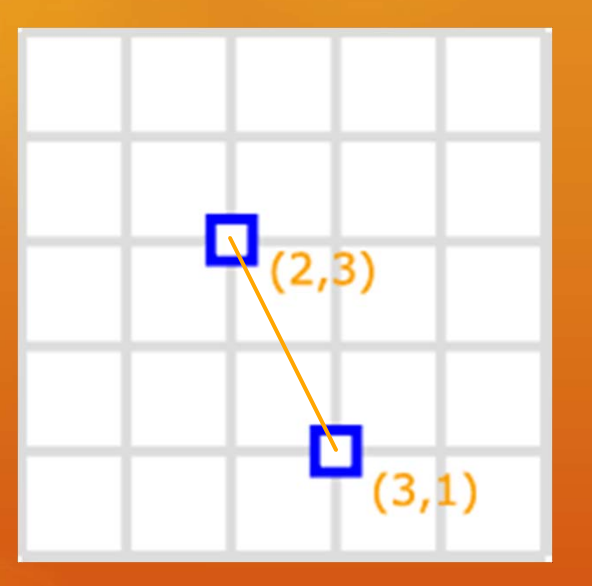

A Straight Line

$$
d = \sqrt{(x_2 - x_1)^2 + (y_2 - y_1)^2}
$$

$$
d = \sqrt{(3-2)^2 + (1-3)^2}
$$

$$
d = 2.23606
$$

15Using PostgreSQL for Flight Planning 2000 120 Australian Control of Control of Control of Control of Control of Control of Control of Control of Control of Control of Control of Control of Control of Control of Control of

#### Spherical Math

 What is the shortest distance between two points on a sphere?

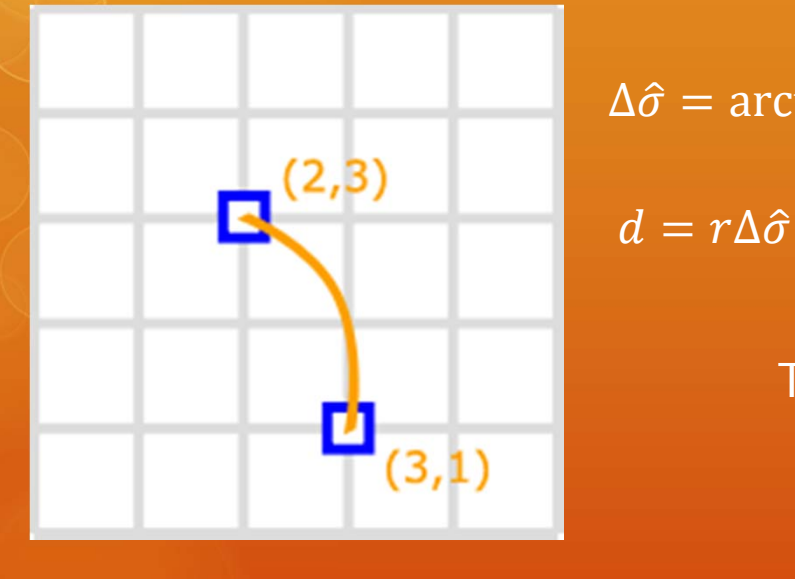

$$
\Delta \hat{\sigma} = \arctan \left( \frac{\sqrt{(cos \phi_f sin \Delta \lambda)^2 + (cos \phi_s sin \phi_f - sin \phi_s cos \phi_f cos \Delta \lambda)^2}}{sin \phi_s cos \phi_f + cos \phi_s sin \phi_f cos \Delta \lambda} \right)
$$

Thankfully, PostGIS can handle this!

A Geodesic Path (Great Circle)

16Using PostgreSQL for Flight Planning 2000 120 Australian Control of Control of Control of Control of Control of Control of Control of Control of Control of Control of Control of Control of Control of Control of Control of

#### The Earth

- O Is not flat
- Is not a sphere
- O Is actually an ellipsoid

O It's important to know this distinction.

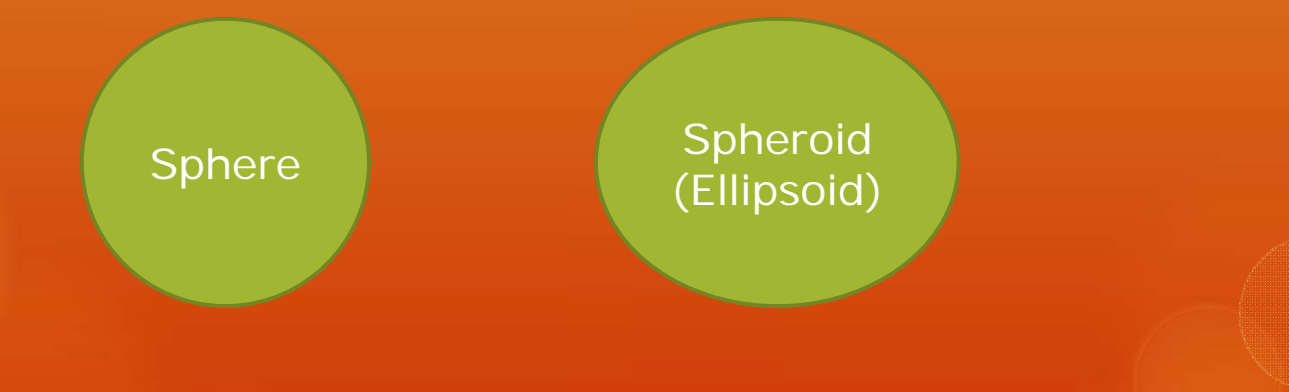

#### A flight from Ottawa to Amsterdam

O If the Earth was a perfect sphere 5,631.441 KM O Using the WGS84 Geoid

5,648.054 KM

- $\overline{O}$  A Geoid is a definition for the shape of the Earth.
- $\overline{O}$  The longer the distance, the greater the error.

O There is still a problem, however.

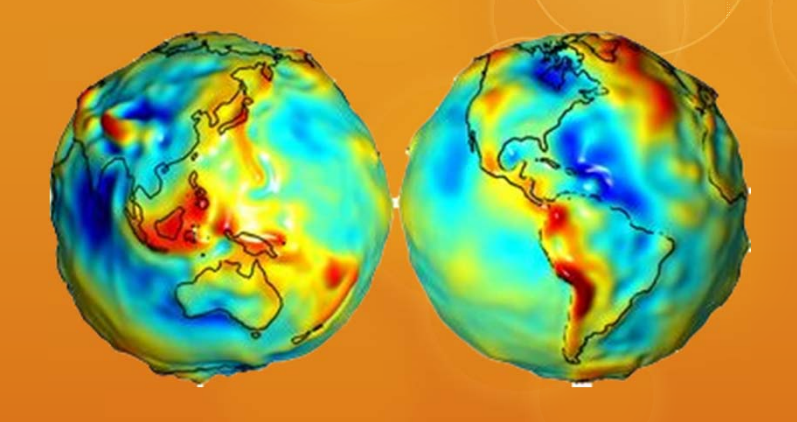

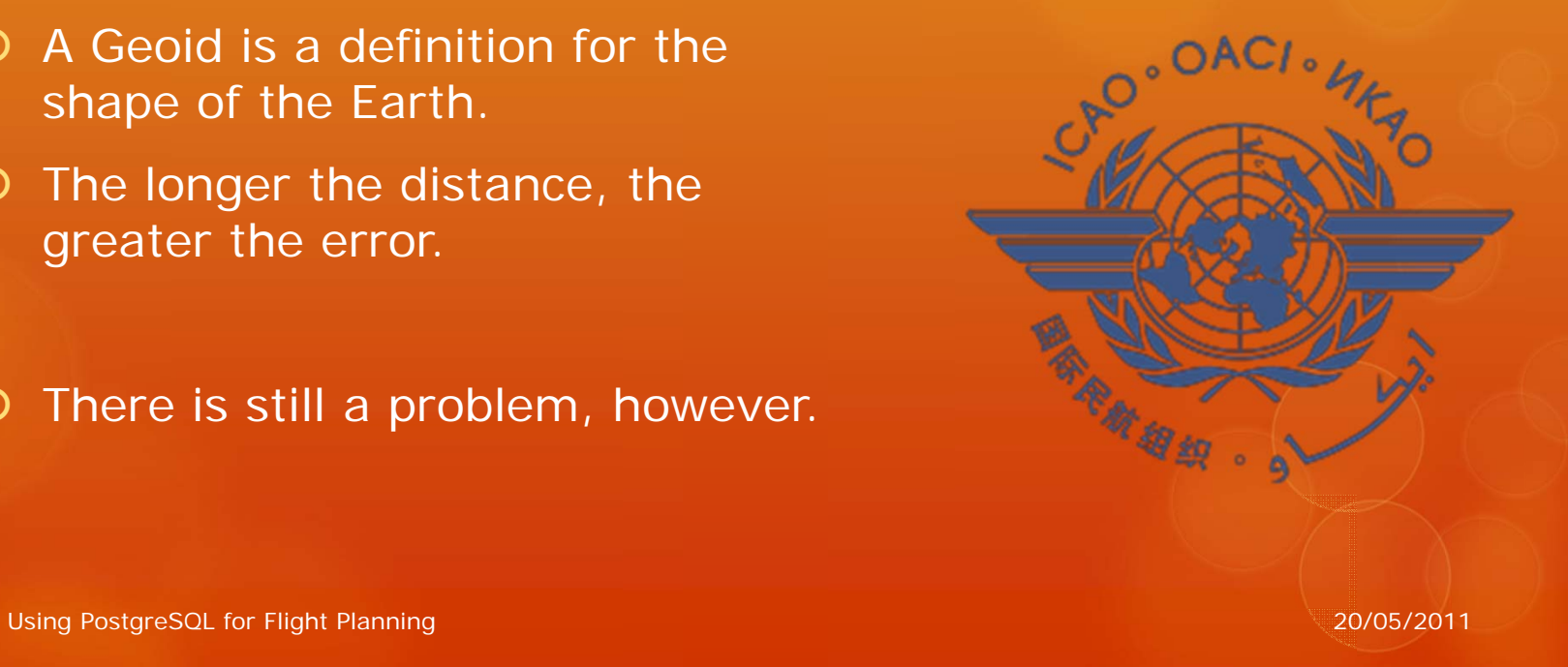

#### A flight from Ottawa to Amsterdam

O If the Earth is round? How do we display it on a flat surface (ie: your computer monitor)?

#### Answer: Projections

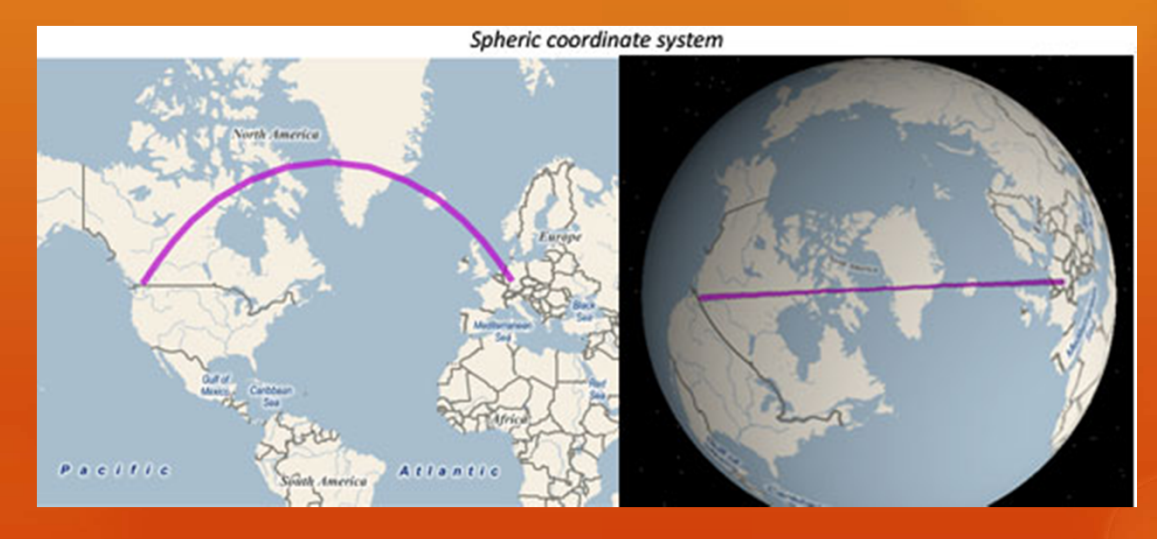

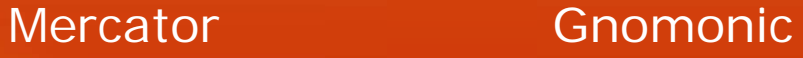

# Projections … Another Example

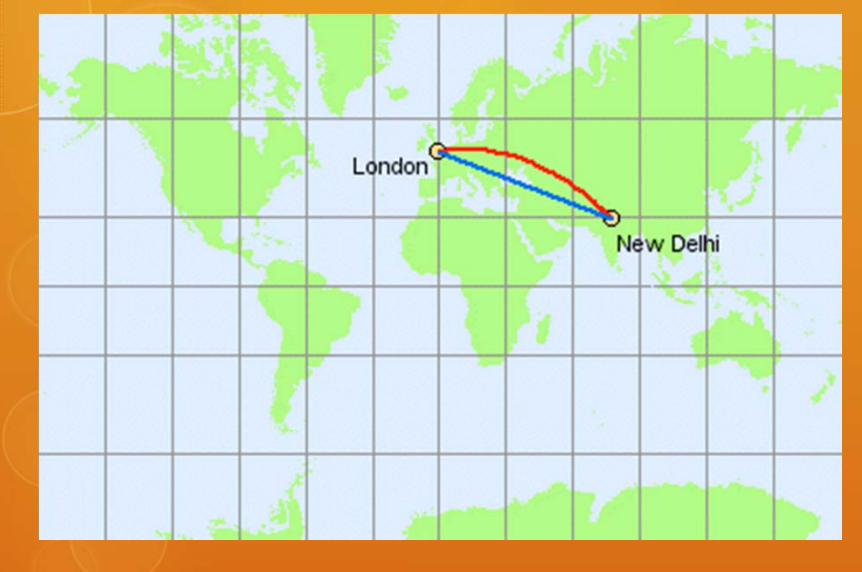

Mercator

#### Gnomonic

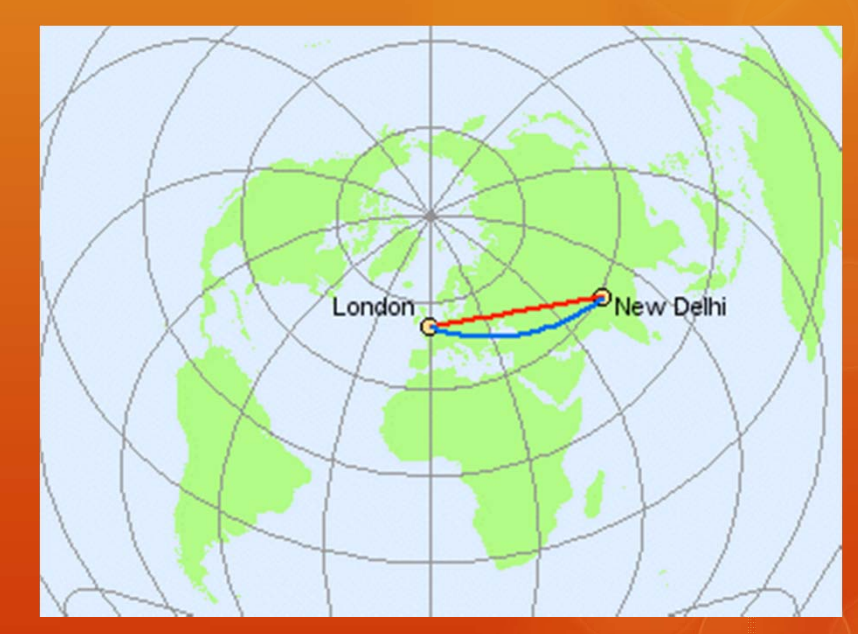

20Using PostgreSQL for Flight Planning 2000 120 Australian Control of Control of Control of Control of Control of Control of Control of Control of Control of Control of Control of Control of Control of Control of Control of

#### A flight from Ottawa to Amsterdam

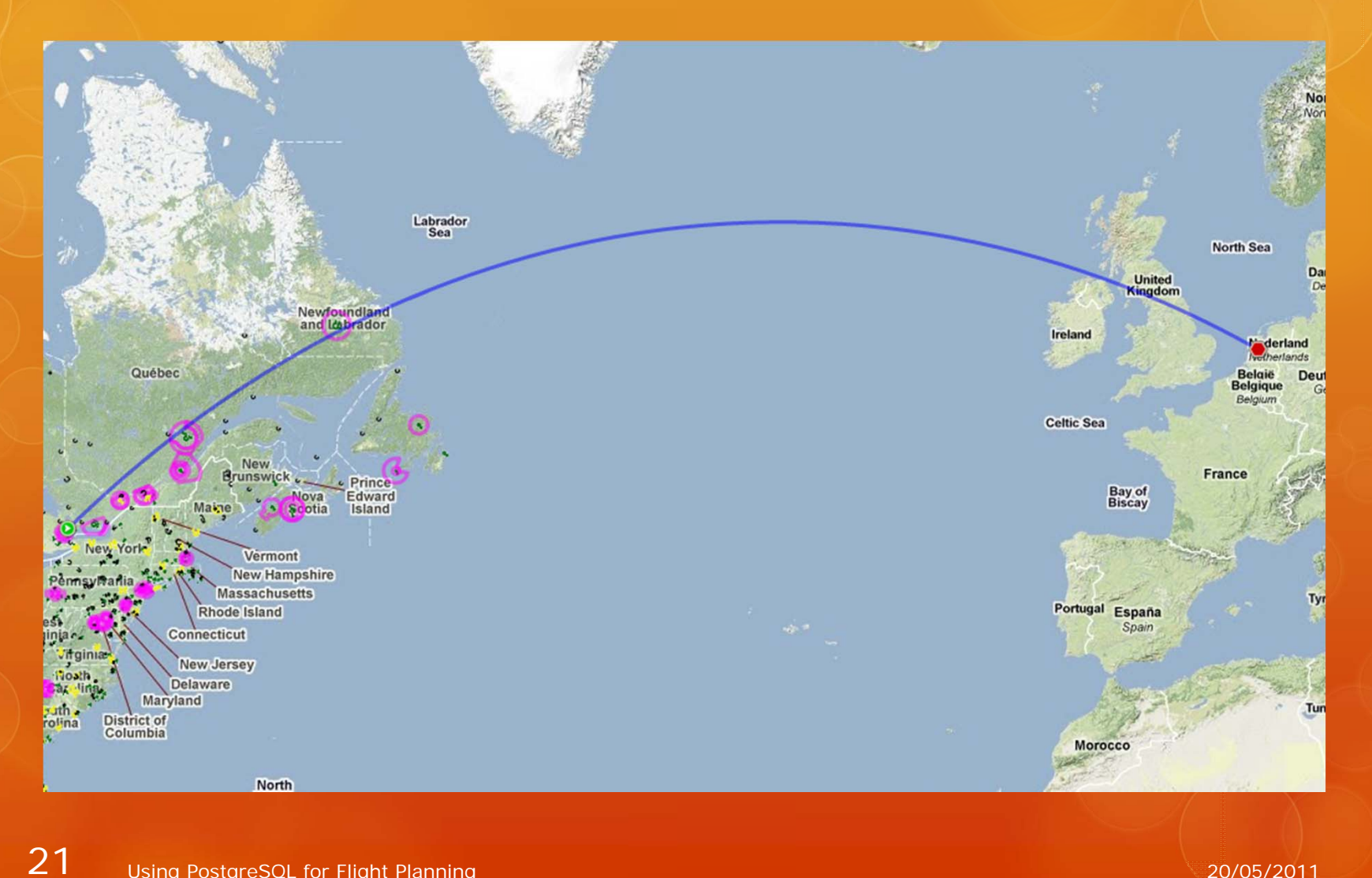

Using PostgreSQL for Flight Planning 2000 2011

#### Ground School

 $\circ$  Aircraft want to get from A  $\rightarrow$  B as quickly as possible.

#### $\circ$ Items that help you:

- O Direct routes (no roads to follow)
- O Mother nature (tail winds)
- $\overline{O}$  Items that hinder you:
	- O Mother Nature (head winds, thunderstorms)
	- Airspace (going around restricted airspace)
- $\overline{O}$  Tools we use to get where we're going:
	- O GPS
	- Compass & Charts
	- Air Traffic Control
	- O Radio Navigation Aids (NDBs and VORs)

#### Ground School

- $\Omega$  In order to calculate the best route we need to have:
	- Locations of all the airports (departure and destination points)
	- O Locations of all the navigation aids (waypoints)
	- Airspace definitions
	- Wind data for any point on the planet (and altitude)

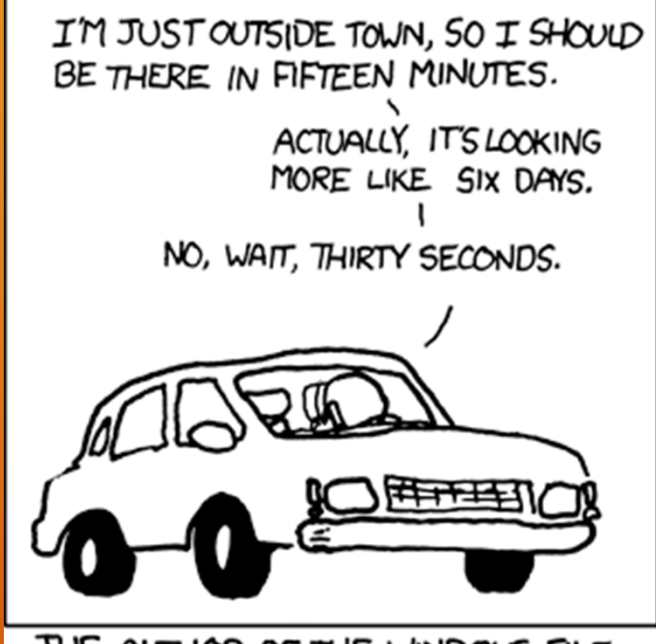

THE AUTHOR OF THE WINDOWS FILE COPY DIALOG VISITS SOME FRIENDS.

#### Challenges: Navaids

 $\overline{O}$ Every airport has an *unique* identifier:

- Ottawa, CA: CYOW
- O London, UK: EGLL
- O Sydney, AU: YSSY

 $\overline{O}$  Every radio navaid has an identifier: O Ottawa, CA NDB: OW Owensboro, US NDB: OW O Norwood, US, NDB: OW

 $\overline{O}$ Idents are not unique, not even in the same country!

## Challenges: Navaids: ICAO Prefix

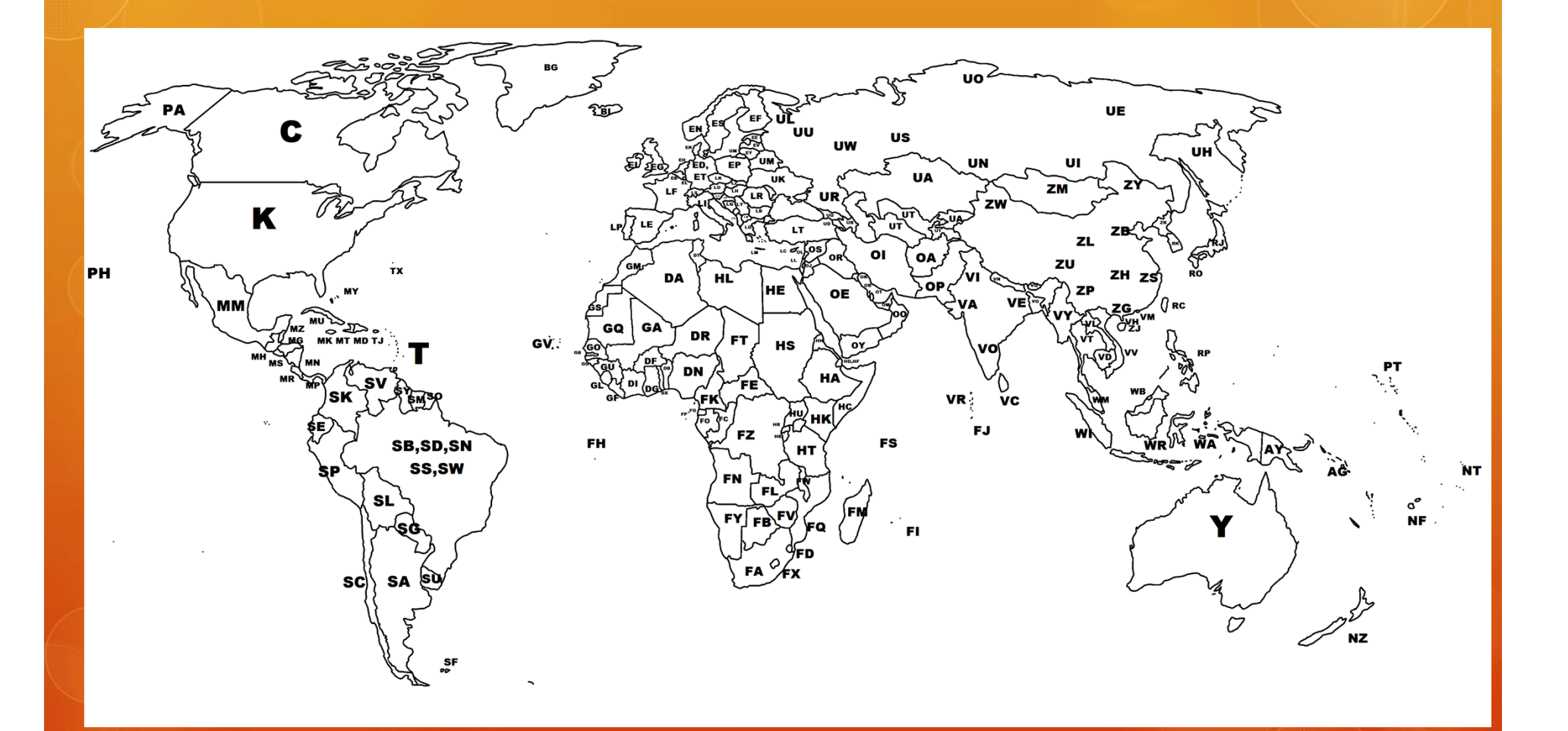

# Challenges: Navaids

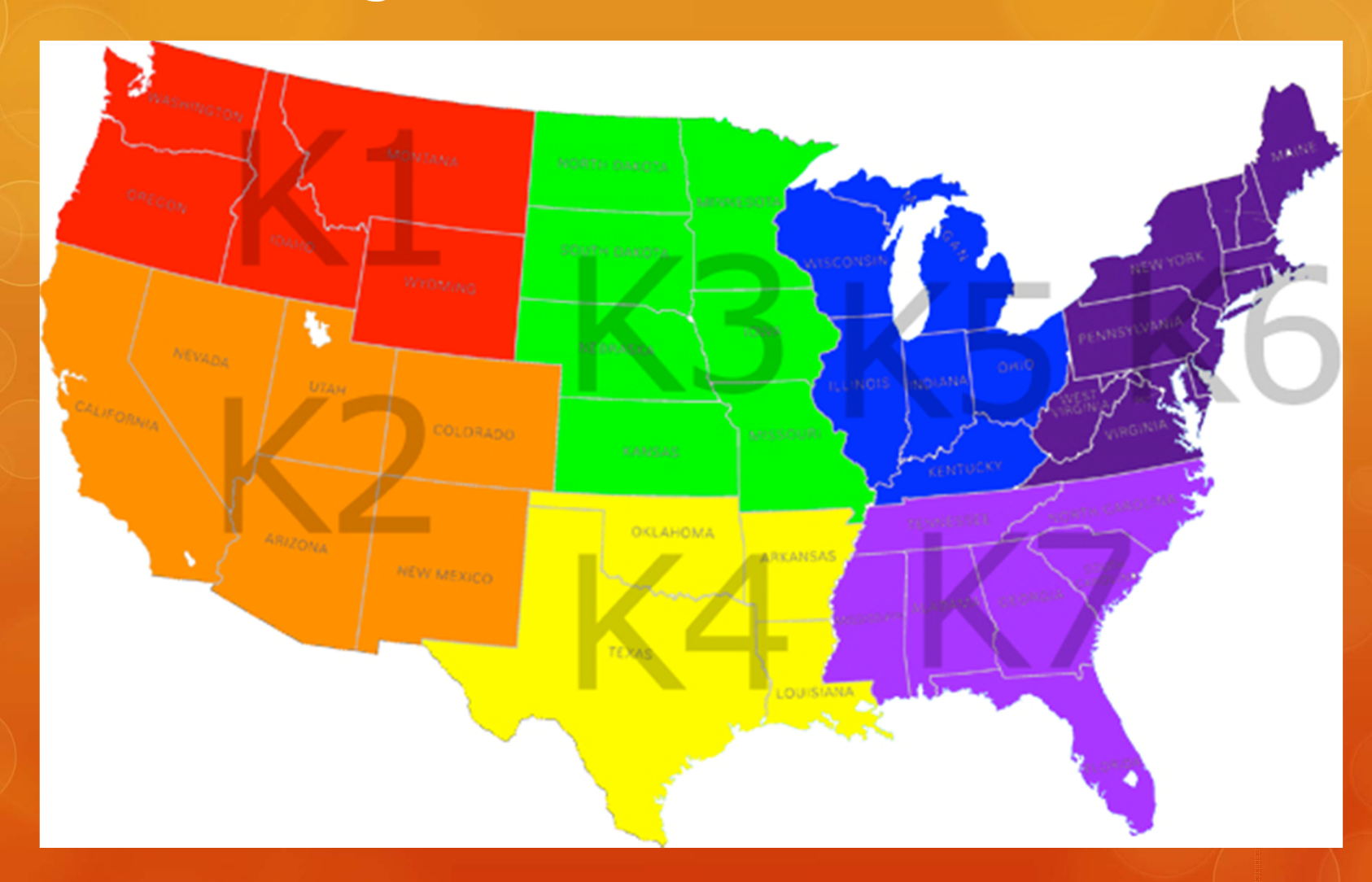

#### Navaid Schema

#### **flightplan=> \d navaid**

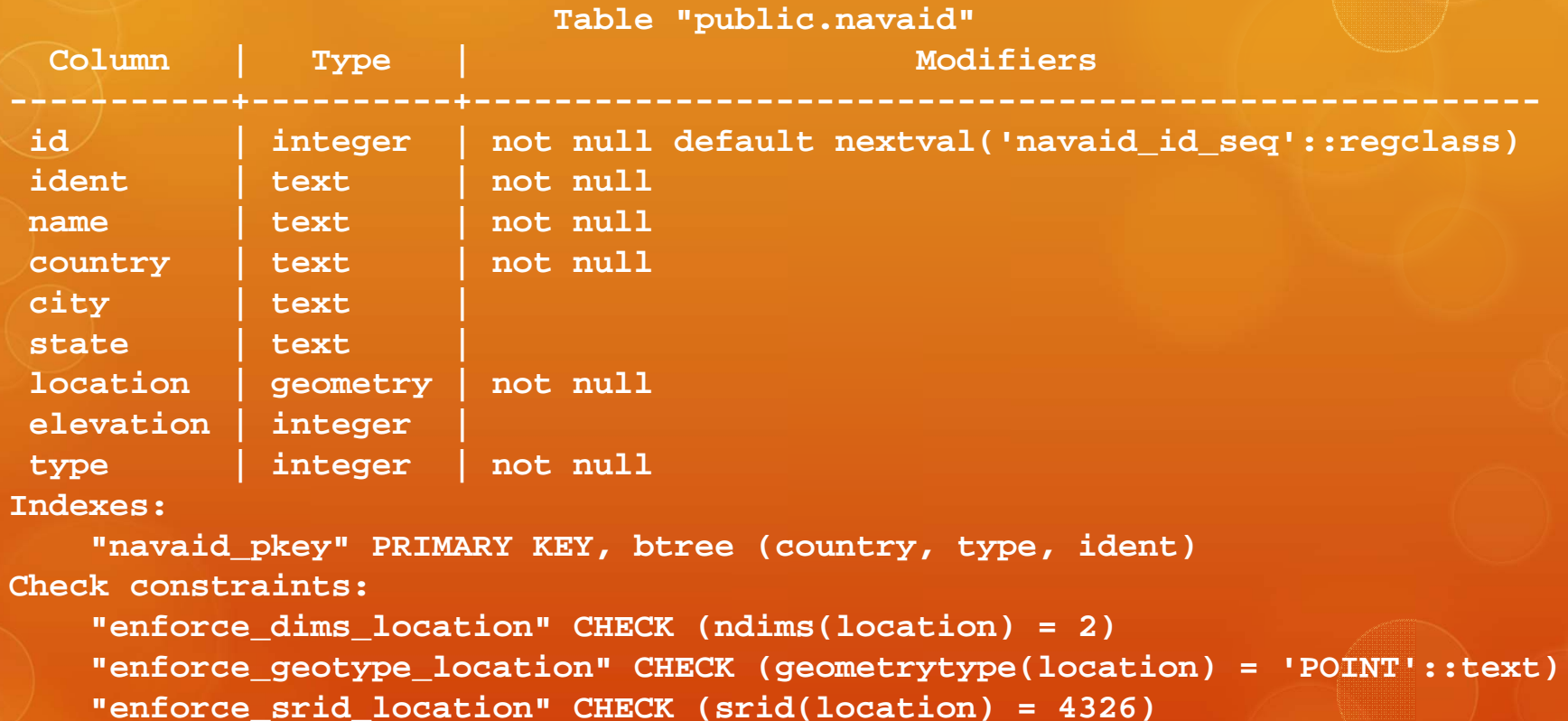

#### Navaid Schema

**SELECT navaid.country,country.name,navaidtype.type,navaid.ident, navaid.city,st\_astext(navaid.location) FROM navaid,navaidtype,country WHERE navaid.country = country.id AND navaid.type = navaidtype.id AND navaid.ident = 'OW';**

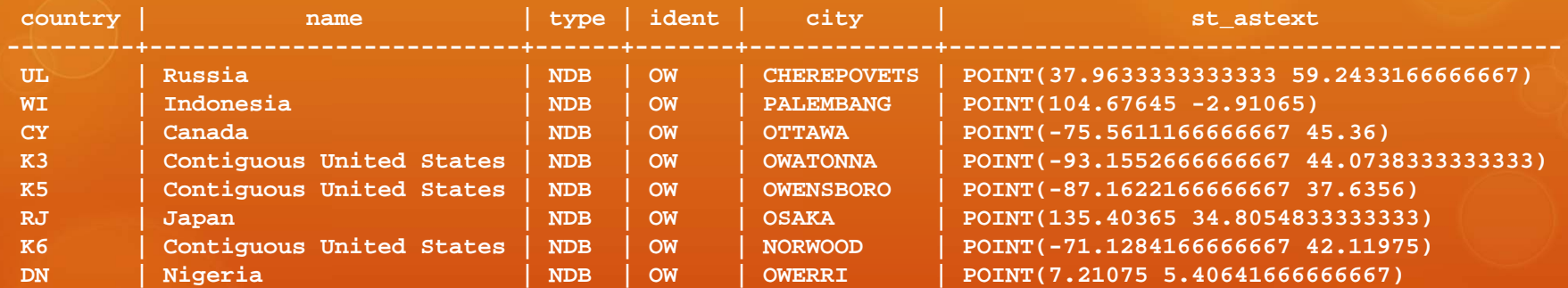

#### Navaid Schema

**SELECT ident,location,elevation FROM navaid WHERE ident <sup>=</sup>'CYOW' or ident <sup>=</sup>'EHAM';**

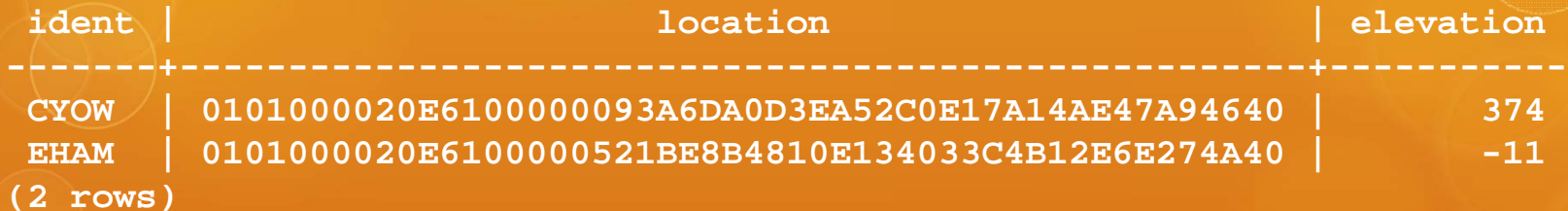

#### Using PostGIS' *st\_astext()* function:

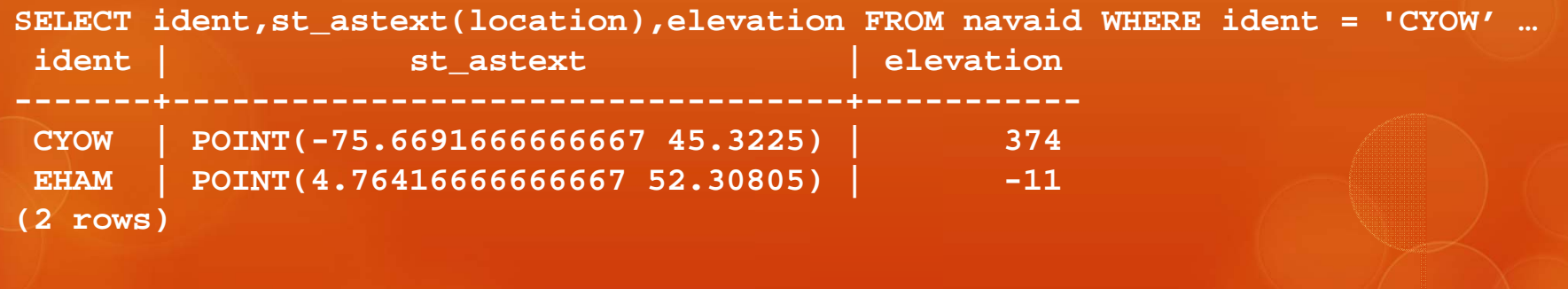

O Creating simple polygons is easy.

O Squares, triangles, octagons, etc..

O However airspace is a complex polygon

**The airspace to 2000´ (1400´ AAE) within the area bounded by a line beginning at:**

**N43°43'30.37" W079°24'07.83" toN43°47'10.29" W079°25'01.74" thence clockwise along the arc of a circle of 5 miles radius centred onN43°51'44.00" W079°22'12.00" (Buttonville Muni, ON - AD) \ to N43°55'57.12" W079°18'29.25" thence counter-clockwise along the arc of a circle of 2 miles radius centred onN43°56'09.00" W079°15'44.00" (Markham, ON - AD) \ to N43°54'09.53" W079°15'59.81" toN43°48'57.53" W079°14'39.57" to N43°44'38.30" W079°18'37.97" toN43°43'30.37" W079°24'07.83" point of beginning**

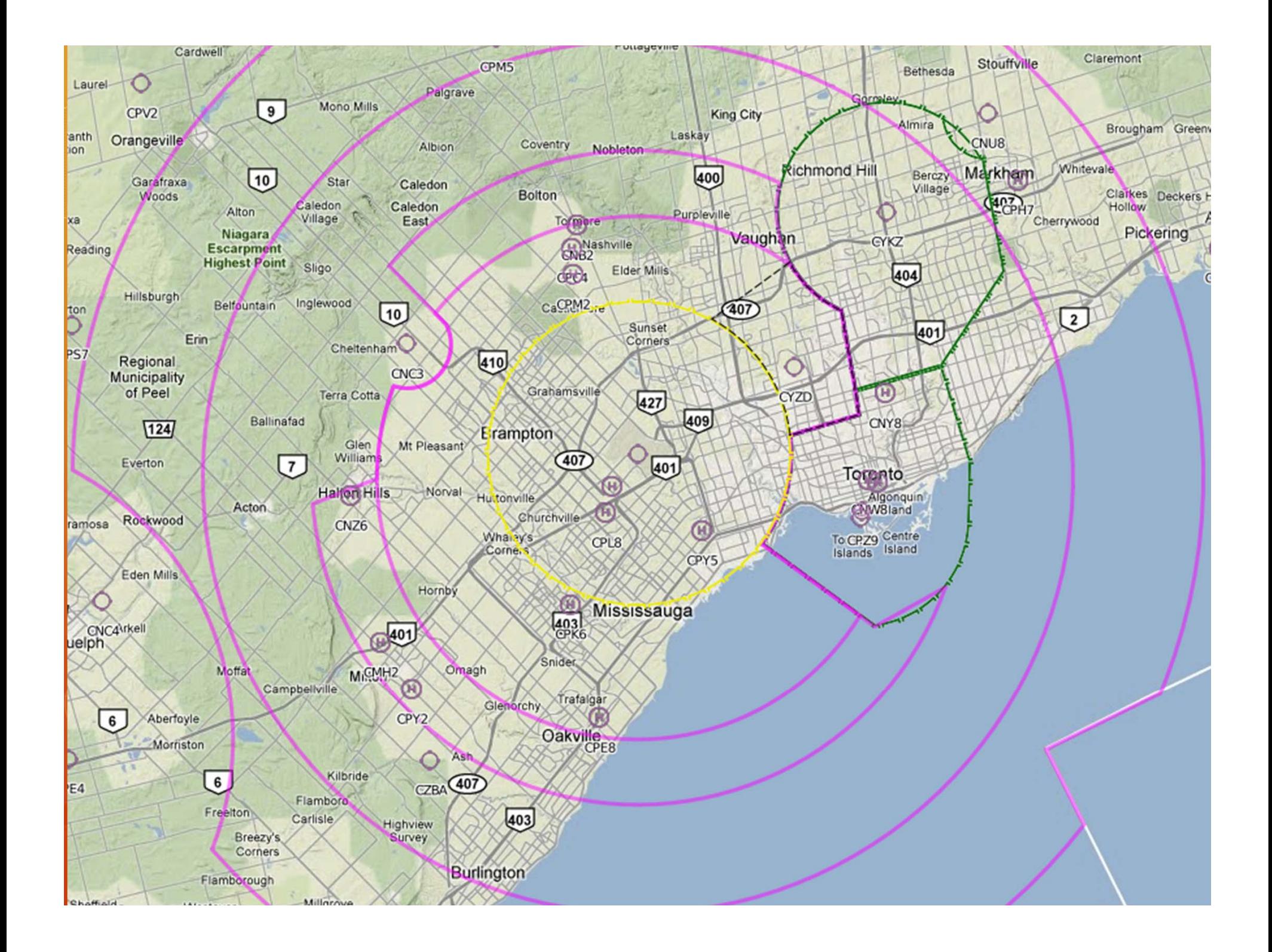

 $\overline{O}$ There are two ways to define arcs:

- Using a lot of individual lines (*st\_curvetoline()*)
- O Using the circular line string geometry type.

O We created a custom function called createarc()

- O Starting Point
- O Ending Point
- O Centre
- Direction (clockwise or anti-clockwise) OR
- O Size (major or minor arc)
- $\overline{O}$ Returns a line string with 128 points per circle.
- $\circ$ http://trac.osgeo.org/postgis/wiki/UsersWikiplpgsqlfunctions

**CREATE FUNCTION st\_createarc(startpoint geometry, endpoint geometry, arcenter geometry, direction text) RETURNS geometry**

```
AS $$
 DECLAREcwpointonarc geometry;
   ccpointonarc geometry;
   ccarc text;
   cwarc text;
    cwdirection float;
    ccdirection float;
   midpointrads float;
   arcenterutm geometry;
   startpointutm geometry;
   endpointutm geometry;
   thearc geometry;
   majorarc text;
   minorarc text;
 BEGINarcenterutm := st_transform(arcenter,utmzone(arcenter));
       startpointutm := st_transform(startpoint,utmzone(arcenter));
       endpointutm := st_transform(endpoint,utmzone(arcenter));
       midpointrads := abs(st_azimuth(arcenterutm,startpointutm) - st_azimuth(arcenterutm,endpointutm));
       IF midpointrads > pi() THEN midpointrads:= (midpointrads - pi())/2; ELSE midpointrads:= midpointrads/2; END IF;
       IF midpointrads > st_azimuth(arcenterutm,startpointutm) THEN midpointrads:= st_azimuth(arcenterutm,startpointutm)/2; END IF;
       IF midpointrads > st_azimuth(arcenterutm,endpointutm) THEN midpointrads:= st_azimuth(arcenterutm,endpointutm)/2; END IF;
        cwdirection := -1*midpointrads;
ccdirection := midpointrads;
cwpointonarc := ST_Translate( ST_Rotate( ST_Translate( startpointutm, -1*ST_X(arcenterutm), -1*ST_Y(arcenterutm)), cwdirection), ST_X(arcenterutm), 
ST_Y(arcenterutm));
ccpointonarc := ST_Translate( ST_Rotate( ST_Translate( startpointutm, -1*ST_X(arcenterutm), -1*ST_Y(arcenterutm)), ccdirection), ST_X(arcenterutm), 
ST_Y(arcenterutm));
       cwarc := 'CIRCULARSTRING('||ST_X(startpointutm)||' '||ST_Y(startpointutm)||','||ST_X(cwpointonarc)||' 
'||ST_Y(cwpointonarc)||','||ST_X(endpointutm)||' '||ST_Y(endpointutm)||')';
ccarc := 'CIRCULARSTRING('||ST_X(startpointutm)||' '||ST_Y(startpointutm)||','||ST_X(ccpointonarc)||' '||ST_Y(ccpointonarc)||','||ST_X(endpointutm)||' 
'||ST_Y(endpointutm)||')';
IF st_length(st_curvetoline(cwarc)) > st_length(st_curvetoline(ccarc)) THEN majorarc := cwarc; minorarc := ccarc; ELSE majorarc := ccarc; minorarc := cwarc; 
END IF;
IF direction = 'major' THEN RETURN st_transform(st_setsrid(st_curvetoline(majorarc),utmzone(arcenter)),st_srid(arcenter)); ELSE IF direction = 'minor' THEN 
RETURN st_transform(st_setsrid(st_curvetoline(minorarc),utmzone(arcenter)),st_srid(arcenter)); END IF; END IF;
       IF direction = 'cw' THEN RETURN st_transform(st_setsrid(st_curvetoline(cwarc),utmzone(arcenter)),st_srid(arcenter)); ELSE IF direction = 'cc' THEN 
RETURN st_transform(st_setsrid(st_curvetoline(ccarc),utmzone(arcenter)),st_srid(arcenter)); END IF; END IF;
```
**END;**

 **POLYGON((-79.402175 43.7251027777778,-79.4171499999998 43.7861916666658,-79.4222437262452 43.7879570742534,-79.4272120658825 43.7899012082911,-79.4320430798239 43.7920194026045,-79.4367251549832 43.7943065726288,-79.4412470320076 43.7967572274822,-79.4455978322078 43.7993654830112,-79.4497670836202 43.8021250757779,-79.453744746142 43.805029377957,-79.4575212356774 43.8080714131086,-79.4610874472389 43.8112438727908,-79.4644347769474 43.8145391339738,-79.4675551428767 43.8179492772153,-79.4704410046928 43.8214661055553,-79.4730853820377 43.8250811640865,-79.4754818716122 43.8287857601555,-79.4776246629135 43.832570984146,-79.4795085525871 43.8364277307976,-79.4811289573557 43.8403467210089,-79.4824819254884 43.8443185240738,-79.483564146781 43.8483335802993,-79.4843729610167 43.8523822239503,-79.4849063648838 43.8564547064677,-79.4851630173278 43.8605412199043,-79.4851422433212 43.8646319205226,-79.4848440360353 43.8687169524979,-79.4842690574044 43.8727864716697,-79.4834186370756 43.8768306692841,-79.482294769742 43.8808397956703,-79.4809001108588 43.8848041837929,-79.4792379707503 43.8887142726232,-79.4773123071141 43.8925606302725,-79.4751277159383 43.8963339768302,-79.4726894208477 43.9000252068512,-79.4700032609015 43.9036254114369,-79.4670756768673 43.9071258998551,-79.4639136960017 43.9105182206454,-79.460524915371 43.9137941821575,-79.4569174837496 43.9169458724713,-79.4531000821383 43.9199656786492,-79.4490819029465 43.9228463052717,-79.4448726278895 43.9255807922104,-79.4404824046516 43.9281625315941,-79.4359218223728 43.9305852839229,-79.4312018860181 43.9328431932935,-79.426333989692 43.9349308016924,-79.4213298889651 43.9368430623254,-79.4162016722806 43.9385753519459,-79.4109617315123 43.9401234821526,-79.4056227317493 43.9414837096269,-79.400197580382 43.9426527452849,-79.3946993955692 43.9436277623193,-79.3891414741654 43.9444064031117,-79.3835372591913 43.9449867849971,-79.3779003069297 43.9453675048665,-79.3722442537316 43.9455476425945,-79.3665827826175 43.9455267632851,-79.3609295897605 43.9453049183284,-79.3552983509361 43.9448826452662,-79.3497026880254 43.9442609664671,-79.3441561356589 43.9434413866138,-79.3386721080845 43.9424258890107,-79.3332638663468 43.9412169307193,-79.3279444858594 43.9398174365354,-79.3227268244559 43.9382307918239,-79.3176234909975 43.9364608342277,-79.3126468146204 43.9345118442746,-79.3078088146976 43.9323885349042,-79.3031211715935 43.9300960399423,-79.2985951982817 43.9276399015533,-79.2942418128998 43.9250260567001,-79.2900715123064 43.9222608226491,-79.2860943467069 43.9193508815543,-79.2823198954097 43.9163032641615,-79.2787572437714 43.9131253326725,-79.2754149613857 43.9098247628133,-79.2723010815687 43.9064095251516,-79.2694388888888 43.9029083333333,-79.2666138888889 43.9026472222222,-79.244325 43.8159805555556,-79.3105472222222 43.7439722222222,-79.402175 43.7251027777778),(-79.4171499999998 43.7861916666658,-79.4171499999987 43.7861916666654,-79.41715 43.7861916666667,-79.4171499999998 43.7861916666658),(-79.2694388888888 43.9029083333333,-79.2694388888889 43.9029083333333,-79.2694388888869** 

Using PostgreSQL for Flight Planning 20/05/2011

 $\overline{O}$ If we could do it all over again…

O Stick with the circular curve geometry types:

O CIRCULARSTRING

O COMPOUNDCURVE

O CURVEPOLYGON

 $\overline{O}$  PostGIS doesn't support raster data (in version 1.5) Weather data from NOAA is stored in GRIB format

O Problem: How to store raster data in PostgreSQL?

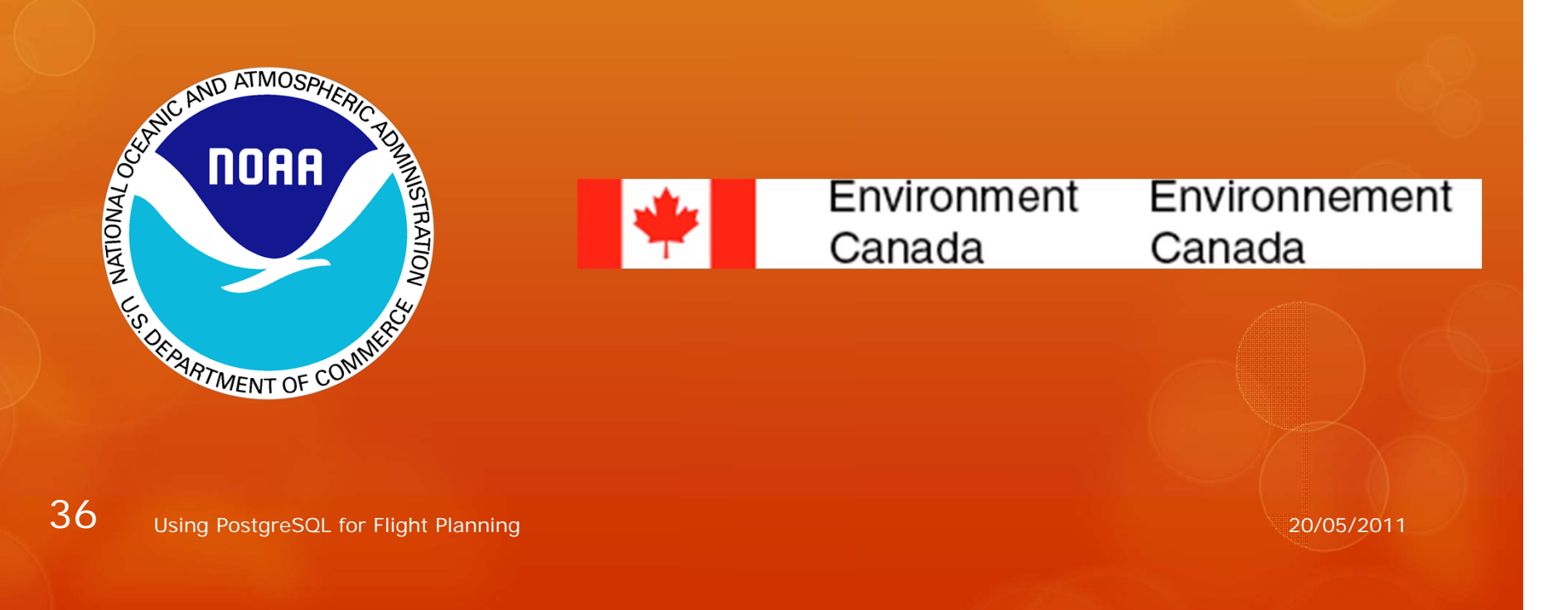

#### O Solution 1: We Don't

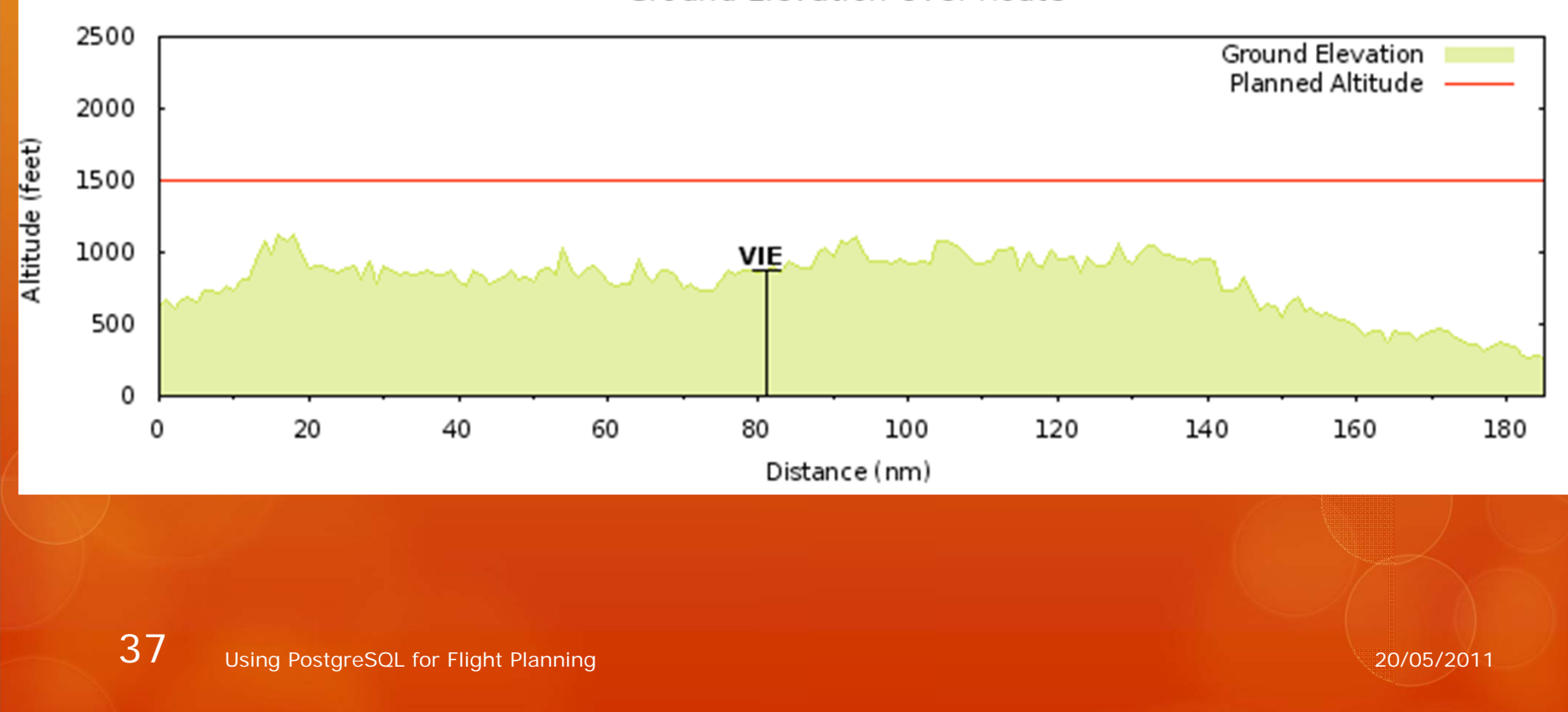

**Ground Elevation Over Route** 

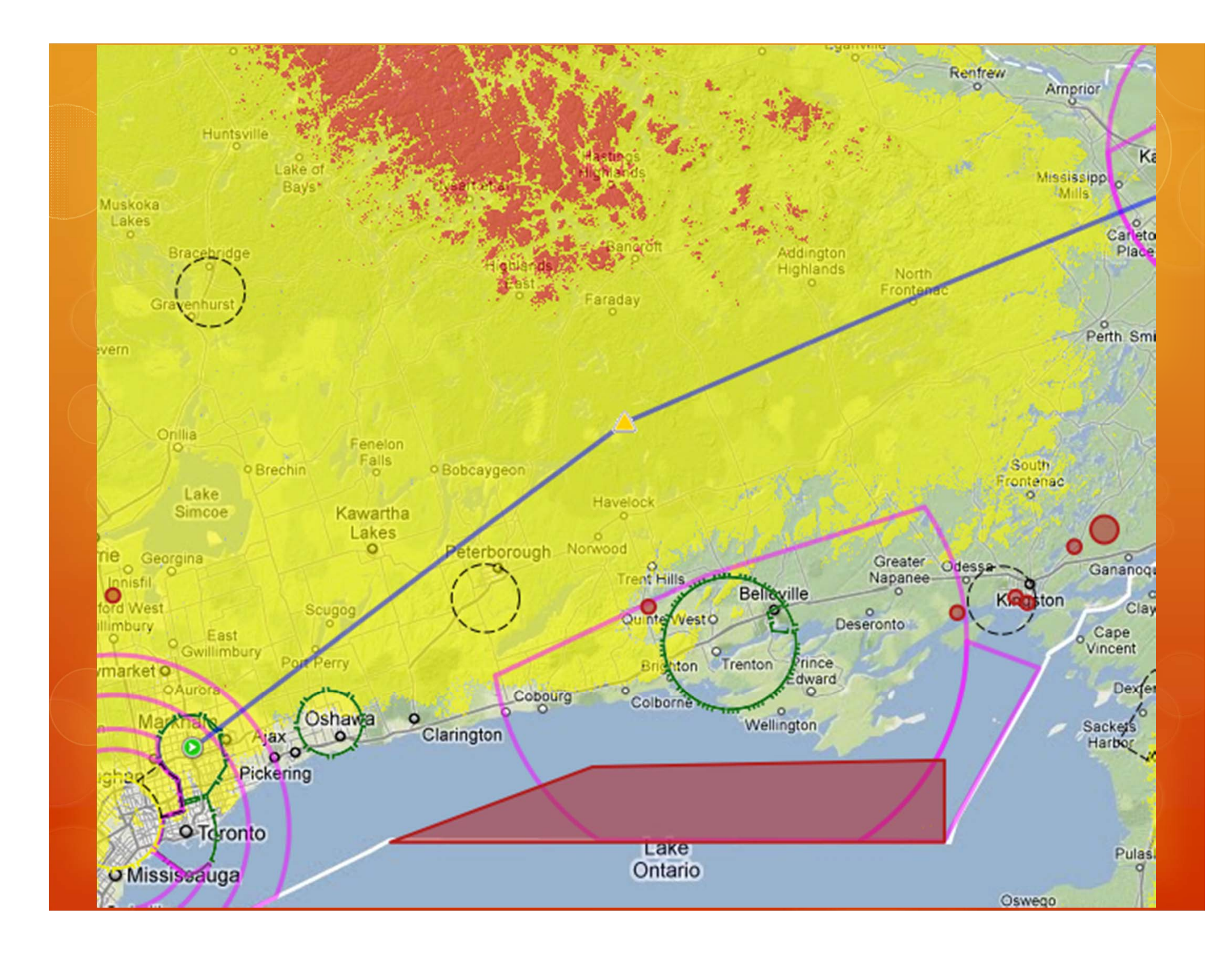

O Solution 2: We use the array datatype.

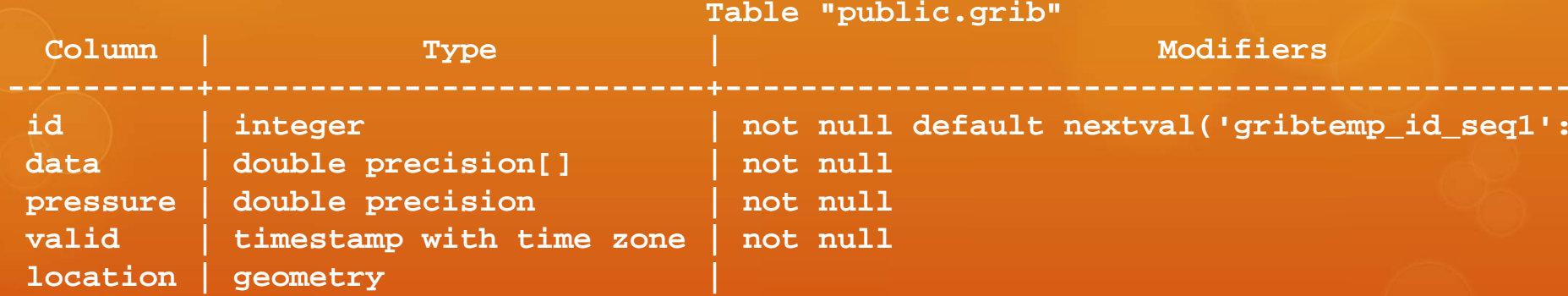

#### **flightplan=> \d grib**

 $\bigcirc$  Convert from GRIB to CSV to Array (using Perl) O Each element in the array is a different altitude

**flightplan=> SELECT data,st\_astext(location),valid FROM grib LIMIT 1;**

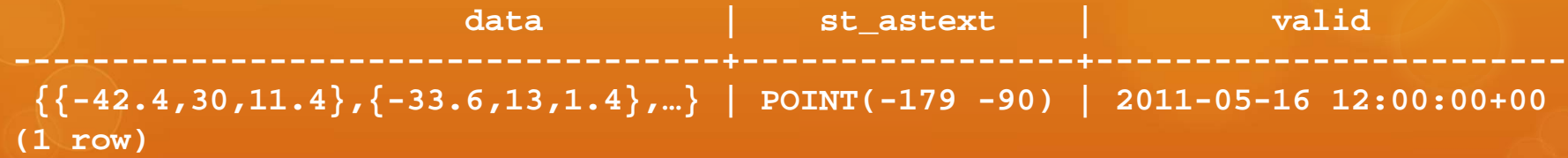

 $\overline{O}$ Fast querying, but long load time  $(-40 \text{ min})$ O Version 2.0 of PostGIS will have full support for rasters O Hurry Up! ©

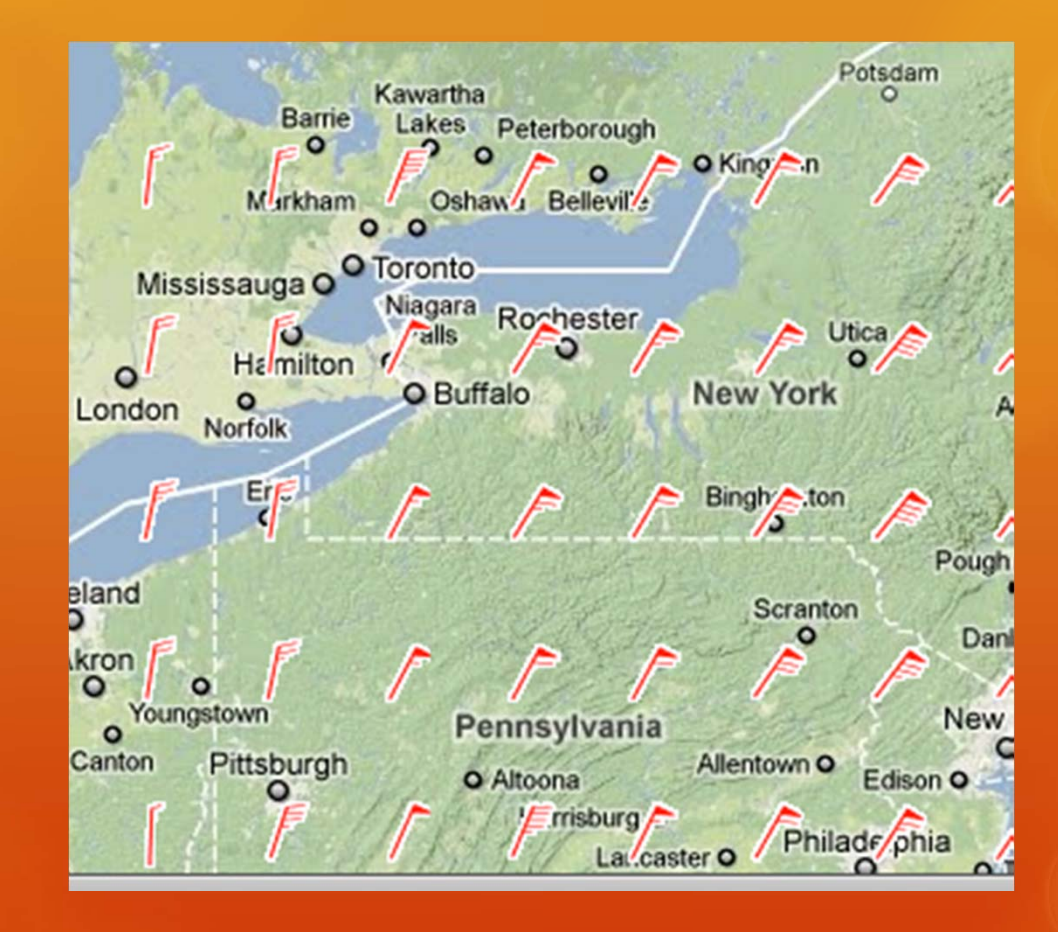

41Using PostgreSQL for Flight Planning 20/05/2011

## Flight Planning: How far is it?

#### *st\_distance()* function:

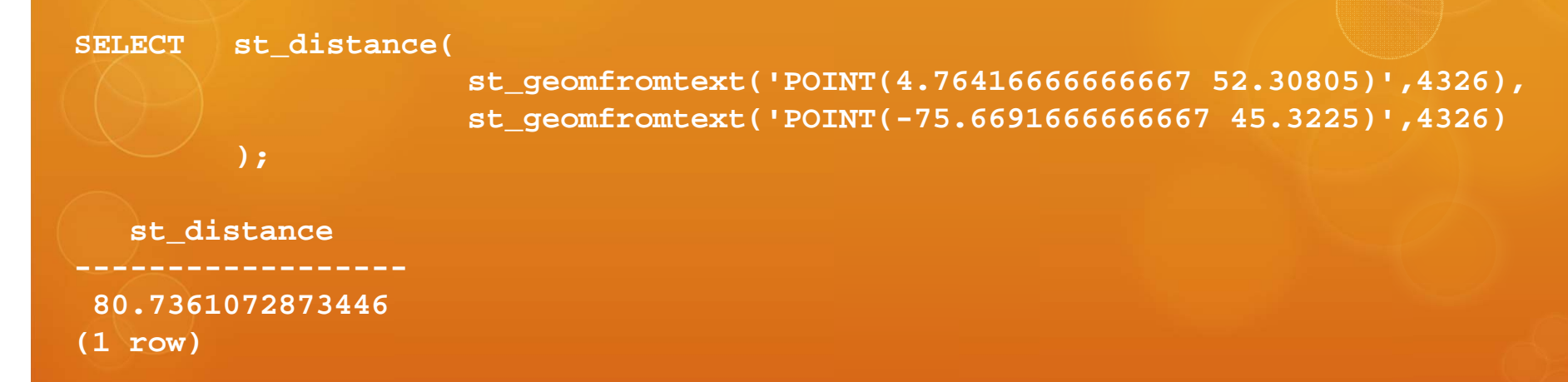

- $\bigcirc$ *st\_distance()* returns the Euclidian distance. Not Good!
- $\overline{O}$ WGS84 units are in "degrees".
- $\bigcirc$ So what are our options?

### Flight Planning: How far is it?

#### *st\_distance\_spheroid()* function:

```
SELECT st_distance_spheroid(
                     st_geomfromtext('POINT(4.76416666666667 52.30805)',4326),
                     st_geomfromtext('POINT(-75.6691666666667 45.3225)',4326),
                     'SPHEROID["WGS 84",6378137,298.257223563]'
        );
   st_distance_spheroid
--------------------5648054.61931799(1 row)
```
- $\mathop{\mathsf{O}}$ *st\_distance\_spheroid()* returns the geodesic distance. Good!
- $\bigcirc$ Also returns distance in meters.
- $\circ$  *Remember: If you want accurate results on the Earth, you must use spheroid functions!*

### Flight Planning: Closest Airports

O st\_distance\_sphere() st\_dwithin() + st\_buffer() O Nearest neighbour function O Boston GIS website

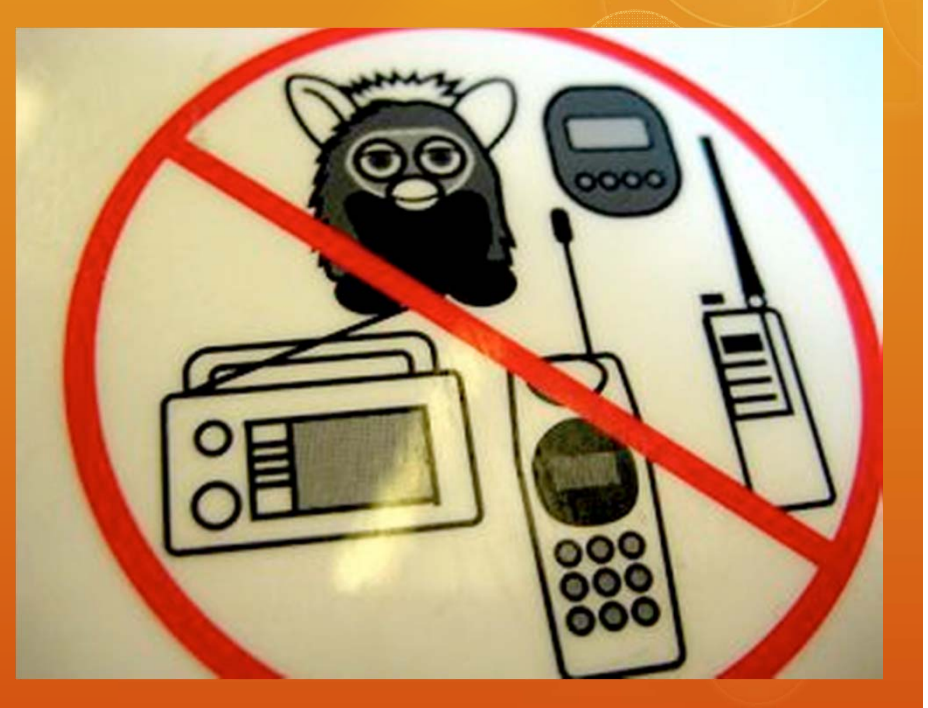

Qantas Air Safety Card (ca. 2007)

# Flight Planning: Closest Airports

**SELECT ident,name FROM navaid WHERE type = '1' AND st\_distance\_sphere(geomfromtext('LINESTRING (-79.3687166666667 43.86085,-75.6691666666667 45.3225)',4326),location) <= '20000';**

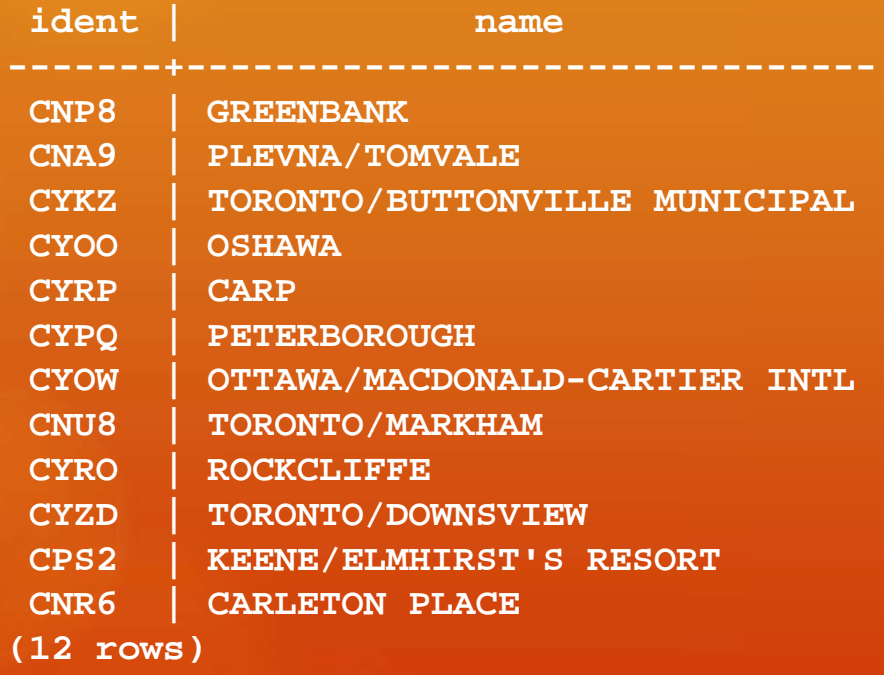

# Flight Planning: Closest Airports

SELECT DISTINCT navaid.ident, name **FROM navaid,runway WHERE type = '1' AND st\_distance\_sphere(geomfromtext('LINESTRING (- 79.3687166666667 43.86085,-75.6691666666667 45.3225)',**

**4326),location) <= '20000' AND runway.length >='4000' AND runway.ident = navaid.ident;**

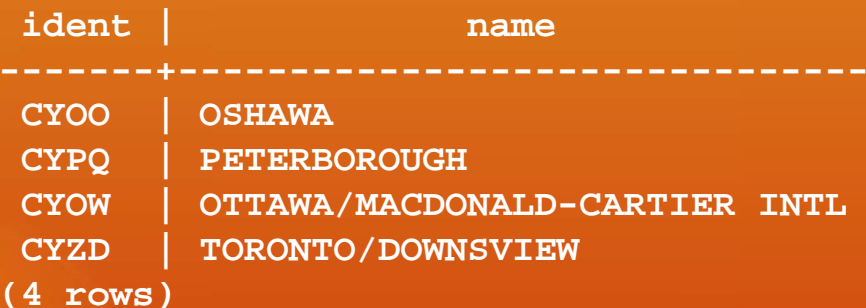

#### Flight Planning: Airspace?

#### st\_intersects()

**SELECT name,class,notes FROM airspace LEFT OUTER JOIN airspaceinfo ON airspace.id = airspaceinfo.airspaceid WHERE st\_intersects(geomfromtext('LINESTRING(-79.3687166666667 43.86085,-75.6691666666667 45.3225)', 4326),geometry);**

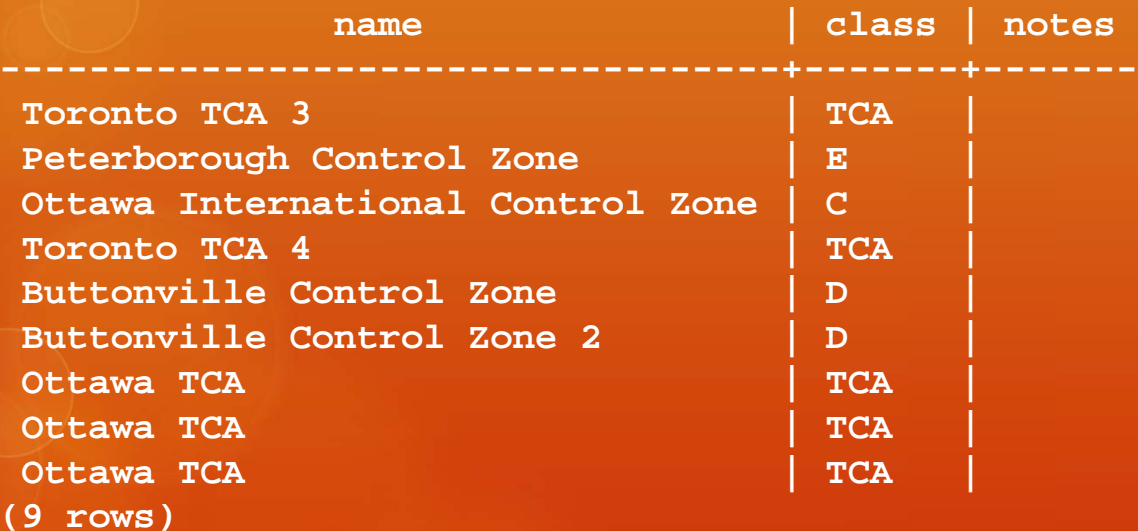

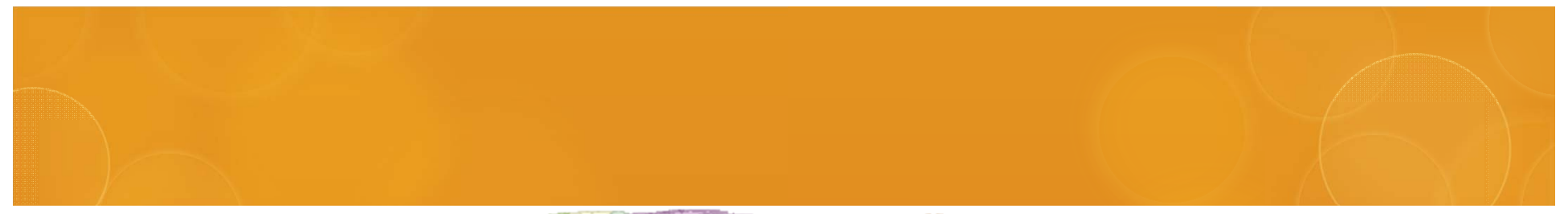

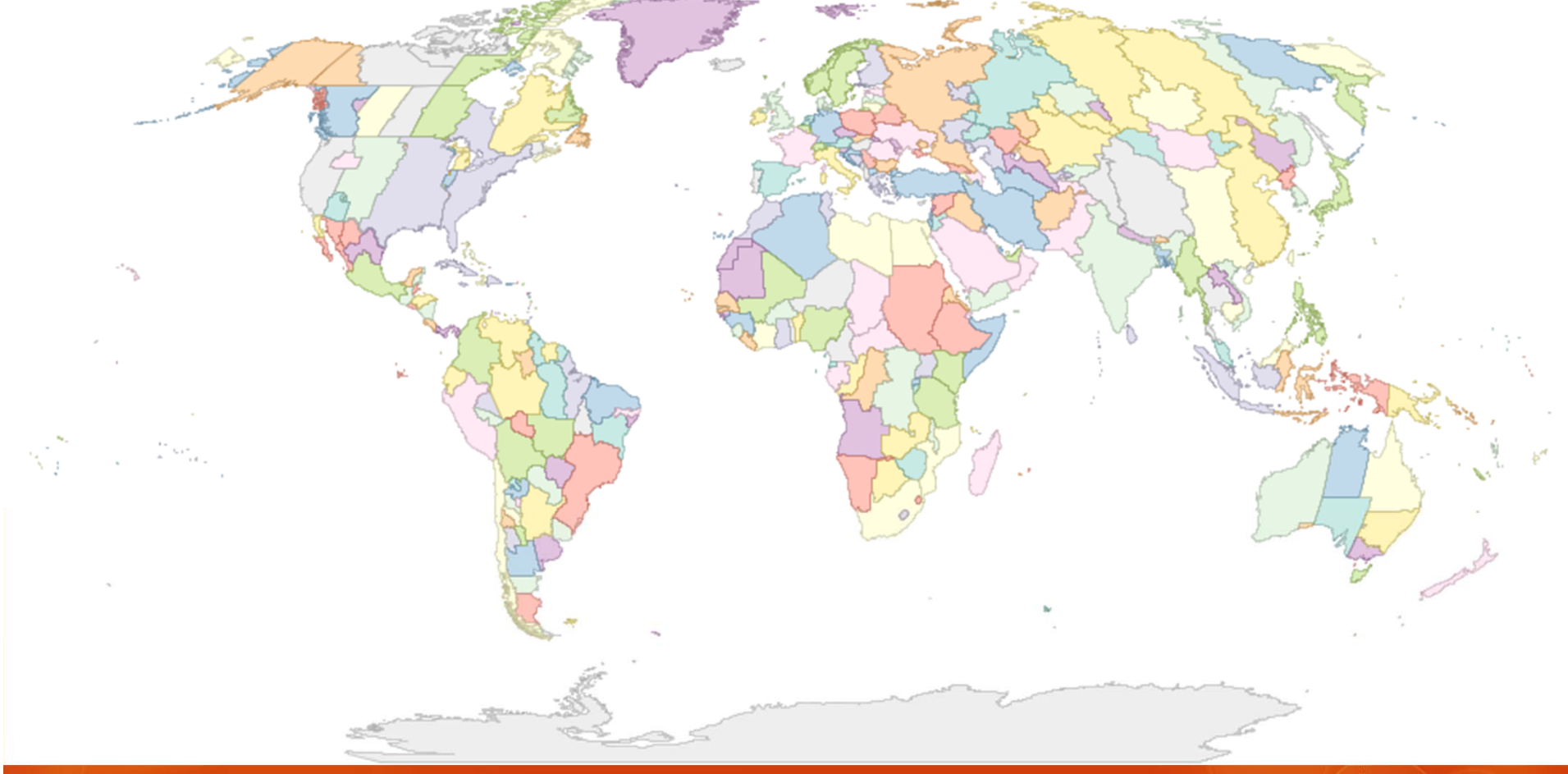

# Flight Planning: Time Zones

O Time in the aviation world: Always UTC

However, it's nice to know your ETA in local time.

**SELECT timezones.tzid FROM timezones WHERE st\_dwithin(st\_geomfromtext('POINT(4.76416666666667 52.30805)',4326),the\_geom,0.01);**

**tzid ------------------**

**Europe/Amsterdam (1 row)**

#### Pilot Reports

O Reports from pilots about weather conditions

**UACN10 CYXU 181236 YZUA /OV CYXZ 125050 /TM 1231 /FLUNKN /TP J3 /RM LOW IFR CEILING 50 MILES SE CYXZ ENROUTE TO CYEL**

O st\_translate()

 $\overline{O}$ RotateAtPoint()

http://trac.osgeo.org/postgis/wiki/UsersWikiplpgsqlfunctions

# Pilot Reports

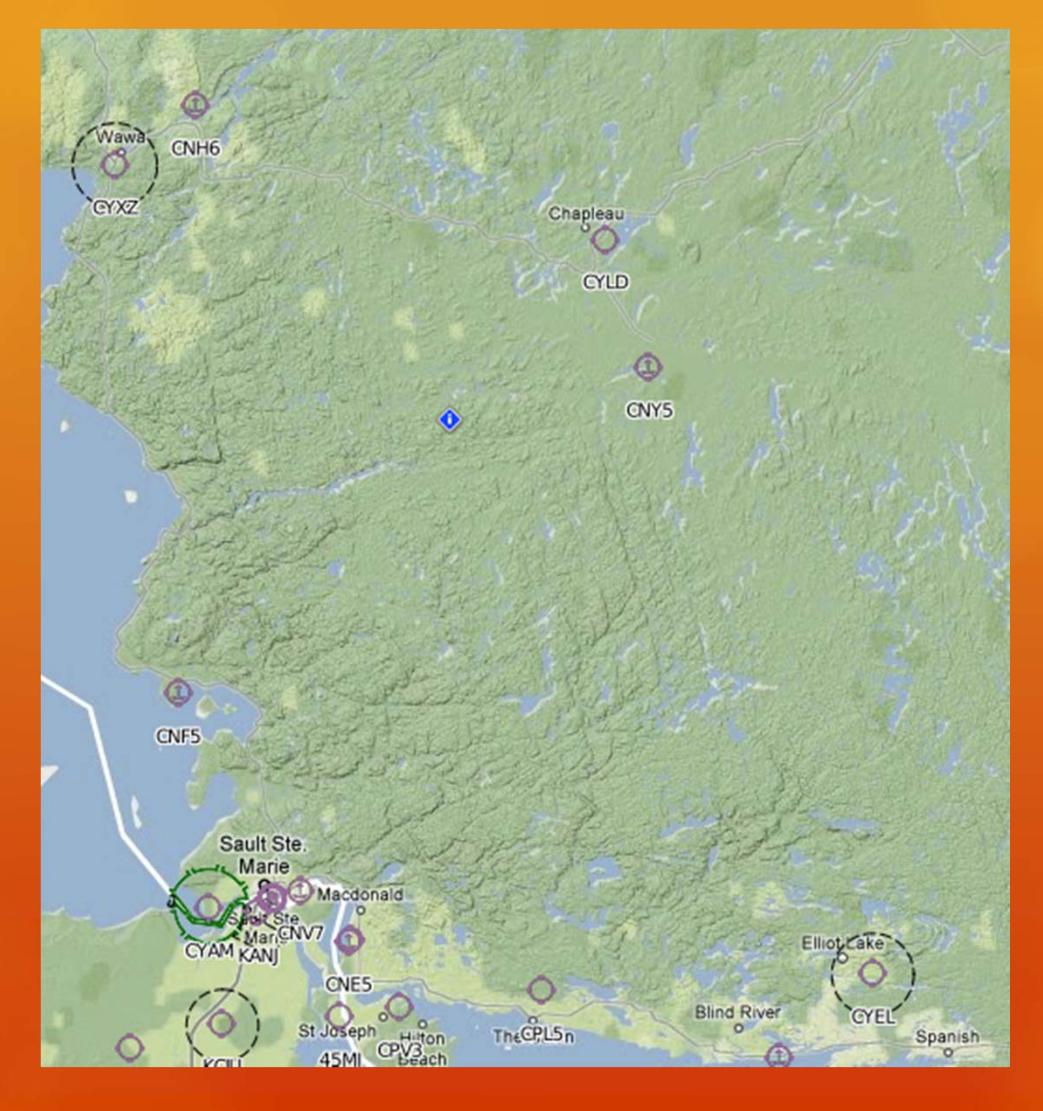

51Using PostgreSQL for Flight Planning 20/05/2011

## Pilot Reports

Pilot Report (PIREP):

2 Hours 34 Minutes Old: **UACN10 CYXU 181236** YZ UA / OV CYXZ 125050 / TM 1231 / FLUNKN / TP J3 /RM LOW IFR CEILING 50 MILES SE CYXZ ENROUTE TO CYEL

 $\vert x \vert$ 

#### Severe Weather

O SIGMET (Signifigant Meterological Report) O Can be quite complex and hard to visualize.

**WSCN33 CWTO171805 SIGMET A5 VALID171805/172205 CWTO WTN 30 NM OF LN /4622N 07925W/NORTH BAY– /4458N07918W/MUSKOKA– /4302N08109W/ LONDON. TS MAX TOPS 300 OBSD ON RADAR. LN MOVG EWD AT 20 KT.LT LCHG IN INTSTY.** 

O Create a line string

O st\_buffer() to create 30nm wide polygor

53Using PostgreSQL for Flight Planning 2000 120 Australian Control of Control of Control of Control of Control of Control of Control of Control of Control of Control of Control of Control of Control of Control of Control of

#### Severe Weather

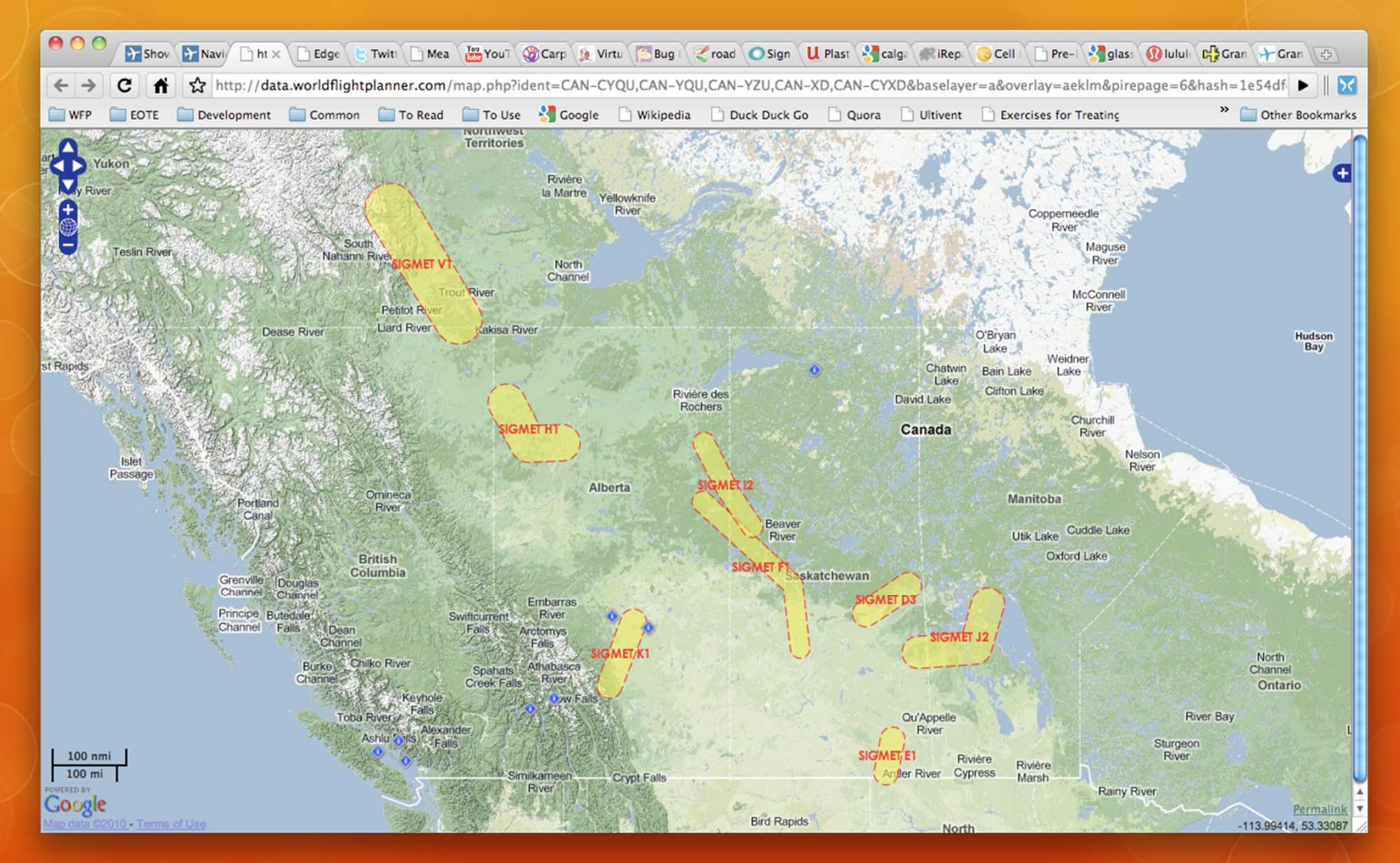

54Using PostgreSQL for Flight Planning 2000 120 Australian Control of Control of Control of Control of Control of Control of Control of Control of Control of Control of Control of Control of Control of Control of Control of

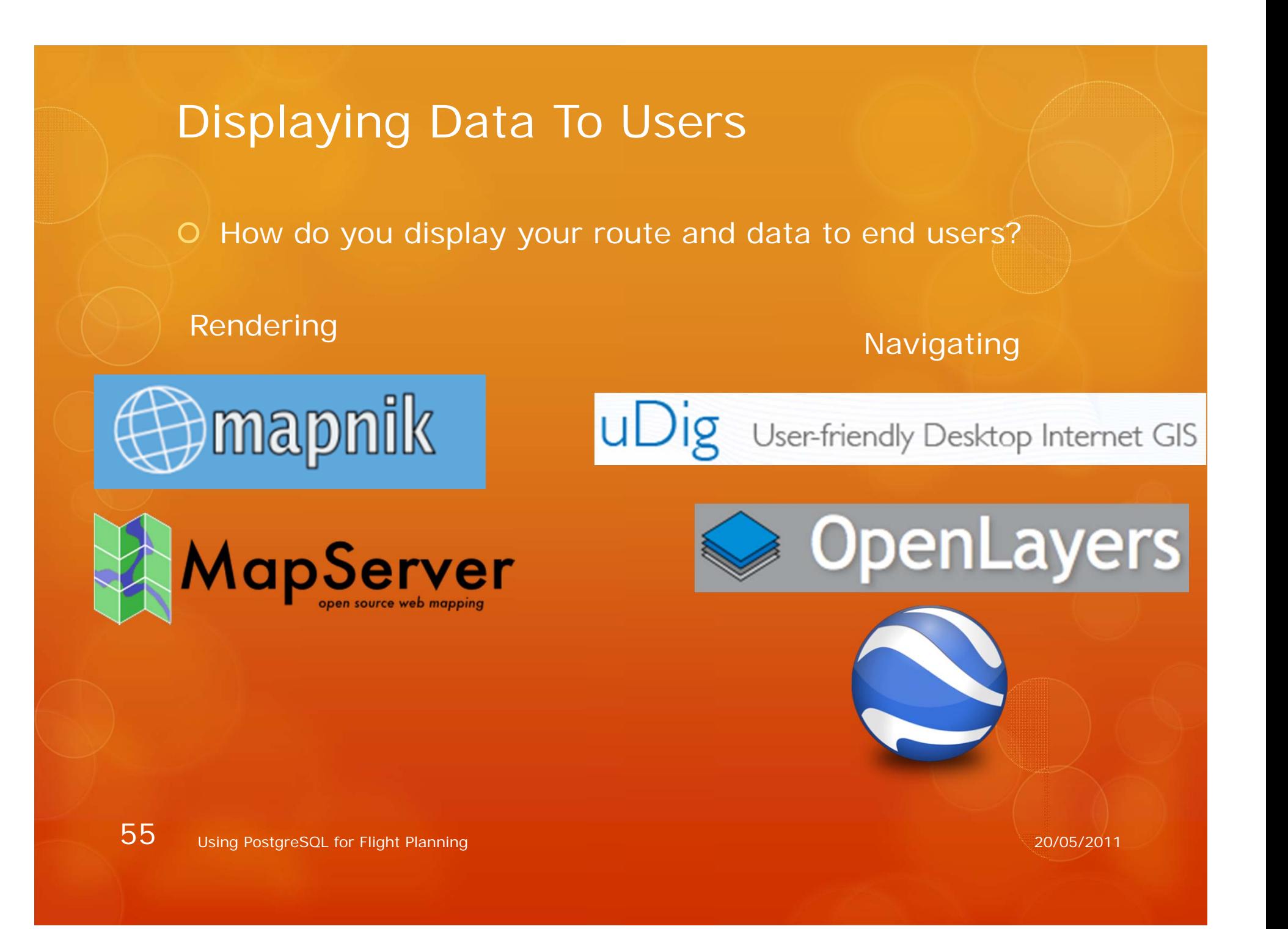

### The Future: Geography Type

- O PostGIS 1.5 introduced the geography datatype
- $\overline{O}$  Great because it assumes you're on an ellipsoid and not a plane
- $\overline{O}$  Bad because it doesn't support all of the functions that we need to use
- O Slowly moving our queries & data over to the geography type as function support increases.

### In Conclusion…

Allows us to export the data in multiple formats:

O KML

Well Known Text (WKT)

O GML

O Plain old ints (using st\_x() and st\_y() functions)

Allows us to JOIN spatial and non spatial data easily.

- $\overline{O}$  Allows us to perform complex math on geometries:
	- O Joining and splitting polygons
	- Clipping shapes to fit inside a specific country
- O Allows us to use any programming language without having to have GIS support. (just SQL support)

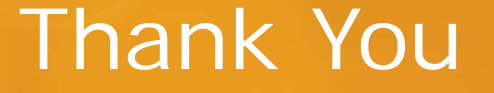

#### **O** Questions?